# **6.189 IAP 2007**

#### **Recitations 2-3**

#### **Cell Programming Hands-on**

memory data

- ●SPU needs data
- 1. SPU initiates DMA request for data

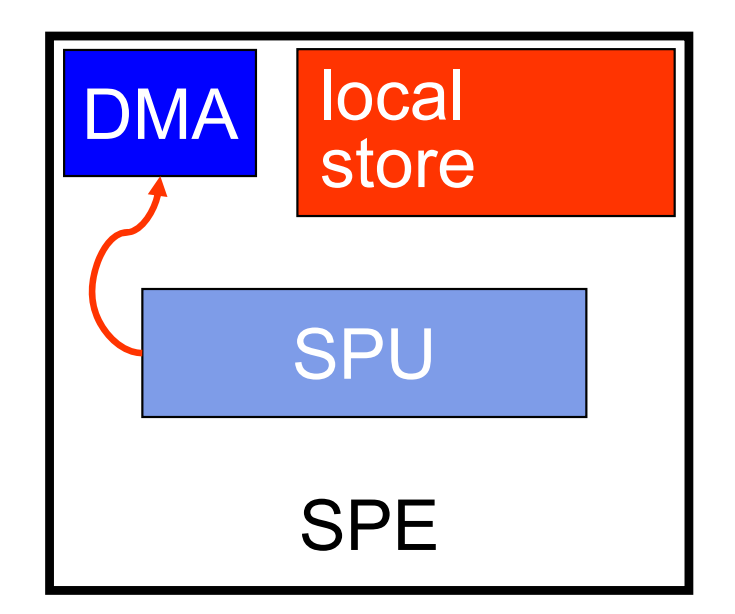

 SPU needs data 1. SPU initiates DMA request for data 2. DMA requests data from memory

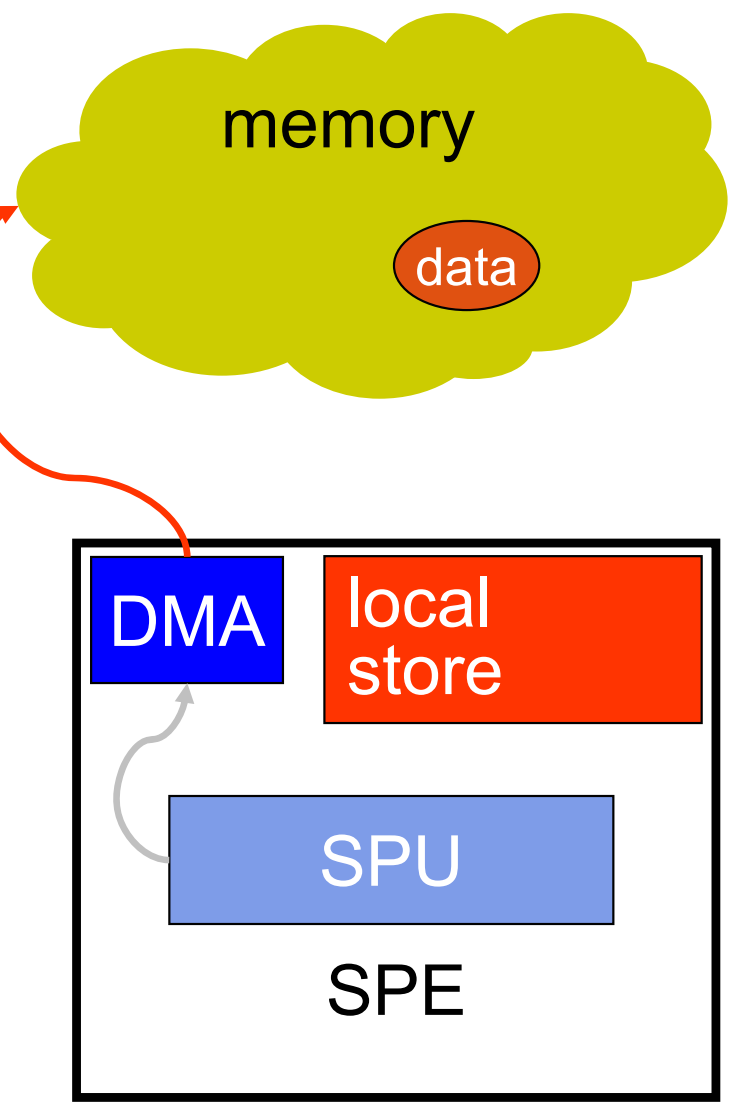

●

- ●SPU needs data
- 1. SPU initiates DMA request for data
- 2. DMA requests data from memory
- 3. Data is **copied** to local store **DMA**

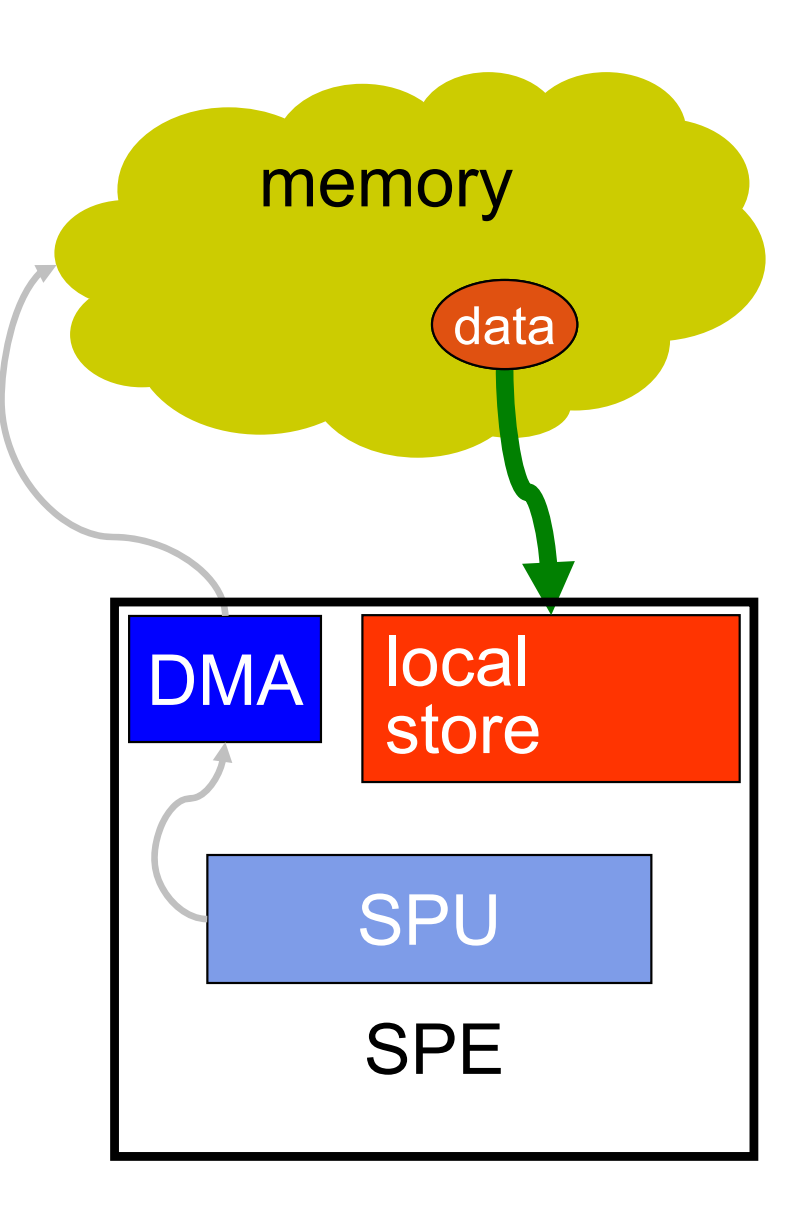

- ●SPU needs data
- 1. SPU initiates DMA request for data
- 2. DMA requests data from memory
- 3. Data is copied to local store
- 4. SPU can access data from local store

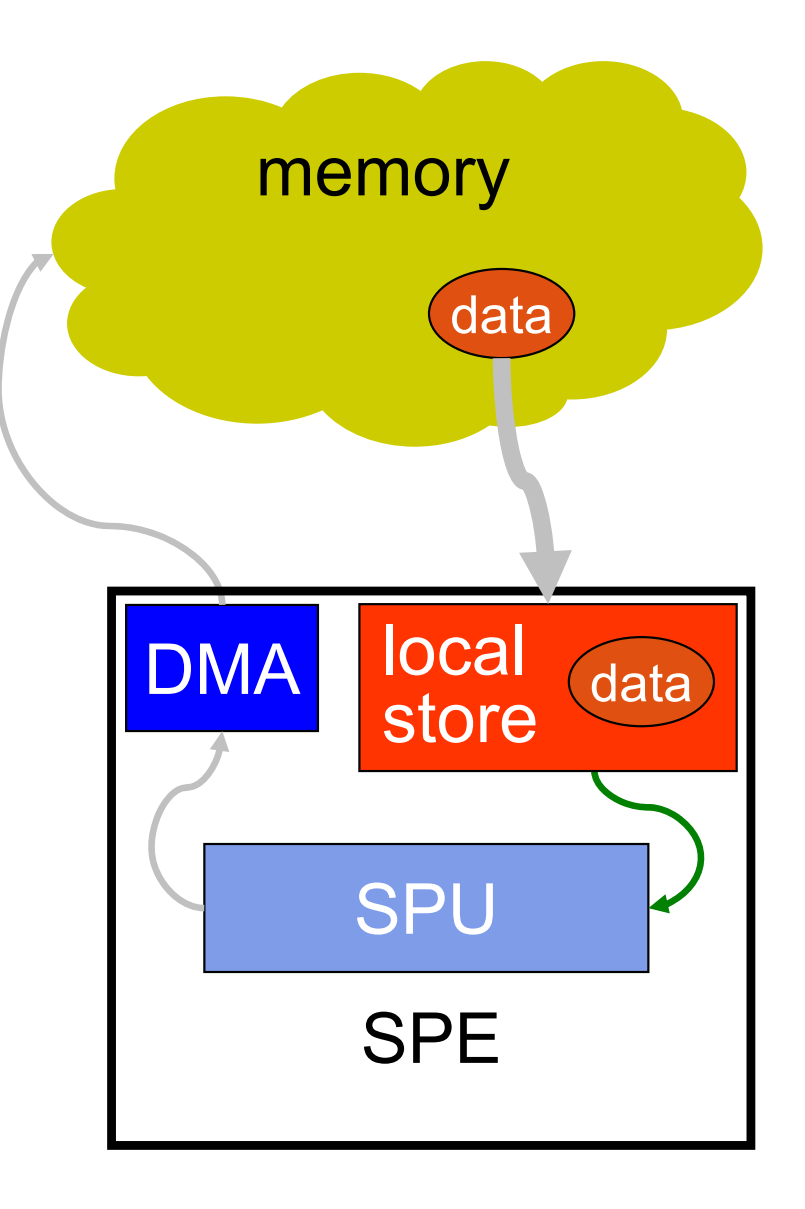

- ●SPU needs data
- 1. SPU initiates DMA request for data
- 2. DMA requests data from memory
- 3. Data is copied to local store
- 4. SPU can access data from local store
- ● SPU operates on data then **copies** data from local store back to memory in a similar process

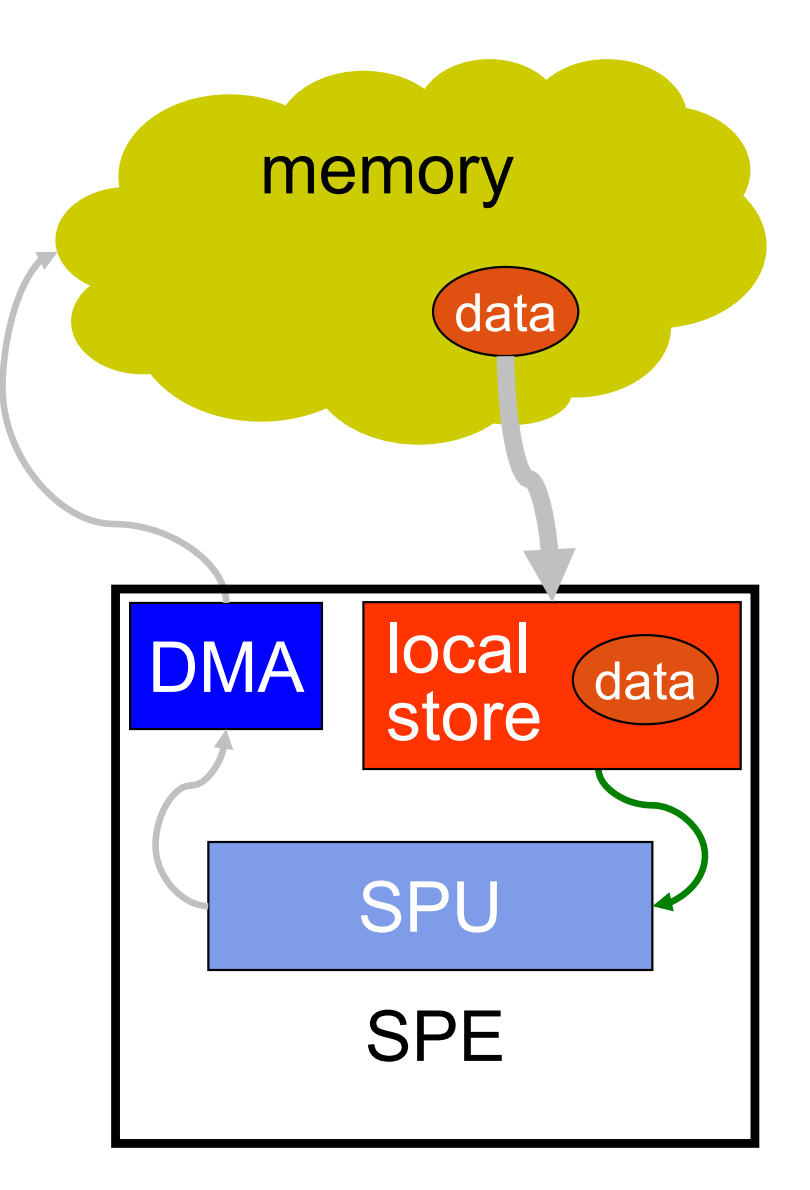

### **Recitation Plan**

- Lab 1 solution
- SPE-SPE communication
- ●Patterns for mapping computation to SPEs
- ● Cell-ifying a sample program
	- $\overline{\mathbb{R}}$ Hands on programming
	- $\overline{\phantom{a}}$ **Optimizations**
- Useful resources

rec2/lab1sol/

## **Lab 1 Solution**

 $\bullet$  Calculate distance from each point in a[...] to each point in b[...] and store result in c[...][...]

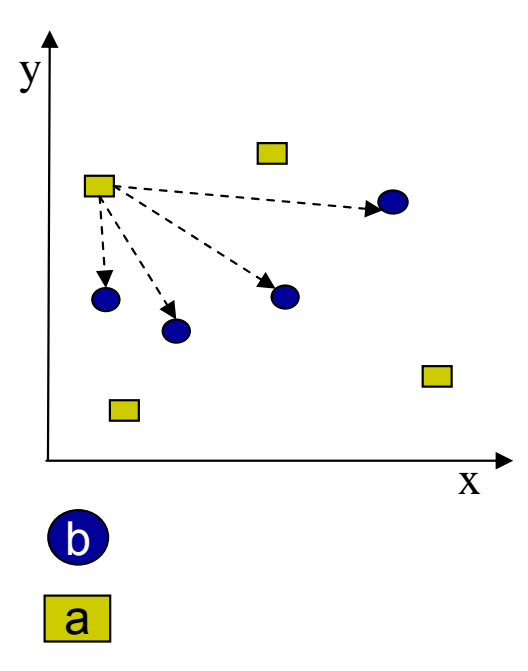

```
for (i = 0; i < NUM_POINTS; i++) {
  for (j = 0; j < NUM_POINTS; j++) {
    c[i][j] = distance(a[i], b[j]);
```
 $\bullet$ Divide work among 2 SPEs rec2/lab1sol/

### **Lab 1 Solution**

**a[i] b[j] c[i][j] j i**

**Memory** 

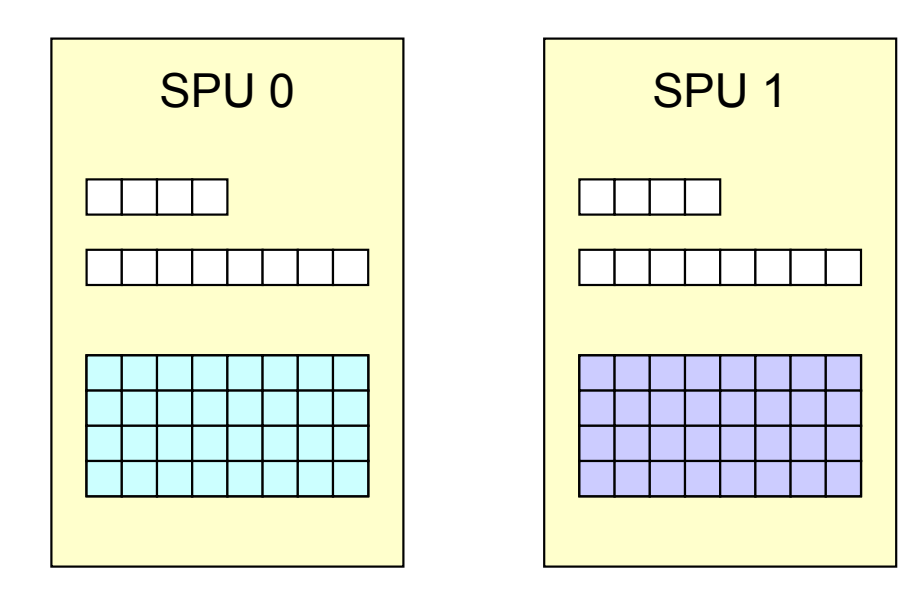

#### Same code for each SPU

```
typedef struct {
 uintptr32_t a_addr;
 uintptr32_t b_addr;
 uintptr32_t c_addr;
 uint32_t padding;
} CONTROL_BLOCK;
```
rec2/lab1sol/

### **Lab 1 Solution**

#### ● Can start multiple DMA transfers with the same tag and wait for all of them to complete

```
mfc_get(a, cb.a_addr, HALF_POINTS, 
5, 0, 0);
mfc_write_tag_mask(1 << 
5);
mfc_read_tag_status_all();
```

```
mfc_get(b, cb.b_addr, NUM_POINTS, 
5, 0, 0);
mfc_write_tag_mask(1 << 
5);
mfc_read_tag_status_all();
```

```
mfc_get(a, cb.a_addr, HALF_POINTS, 
5, 0, 0);
mfc_get(b, cb.b_addr, NUM_POINTS, 
5, 0, 0);
```

```
mfc_write_tag_mask(1 << 
5);
mfc_read_tag_status_all();
```
#### ●Can wait for multiple transfers with different tags

```
mfc_write_tag_mask((1 << 
5) | (1 << 
6));
mfc_read_tag_status_all();
```
#### $\bullet$ Don't allocate large buffers on the stack

### **Recitation Plan**

- Lab 1 solution
- SPE-SPE communication
- ●Patterns for mapping computation to SPEs
- ● Cell-ifying a sample program
	- $\mathcal{L}_{\mathcal{A}}$ Hands on programming
	- $\overline{\phantom{a}}$ **Optimizations**
- Useful resources

### **SPE-SPE DMA and Communication**

- $\bullet$ Streaming data from SPE to SPE
- ●Example from recitation 1:

```
for (int i = 0; i < NUM\_ELEMENTS; i++) {
 data[i] = data[i] * MUL_FACTOR + ADD_FACTOR;
}
```
- $\bullet$  Divide up so one SPE does multiplication, another does addition
- $\bullet$ Keep actual data transfer local store to local store
- ● How to handle synchronization messages?
	- $\mathcal{L}_{\mathcal{A}}$ All messages go through PPE
	- $\overline{\mathbb{R}^n}$ SPEs talk to each other directly via mailboxes/signals

#### **SPE-SPE Example** rec2/dma\_2spe/

- $\bullet$  SPEs that communicate with each other need to know:
	- **Addresses of local stores**
	- $\overline{\mathbb{R}^n}$ Addresses of MMIO registers
- $\bullet$  Only PPU program (via libspe) has access to this information
	- Create SPE threads
	- $\overline{\phantom{a}}$  Gather local store and MMIO register addresses
		- spe\_get\_ls
		- spe\_get\_ps\_area
	- Send addresses to all SPEs

#### **SPE-SPE Example**

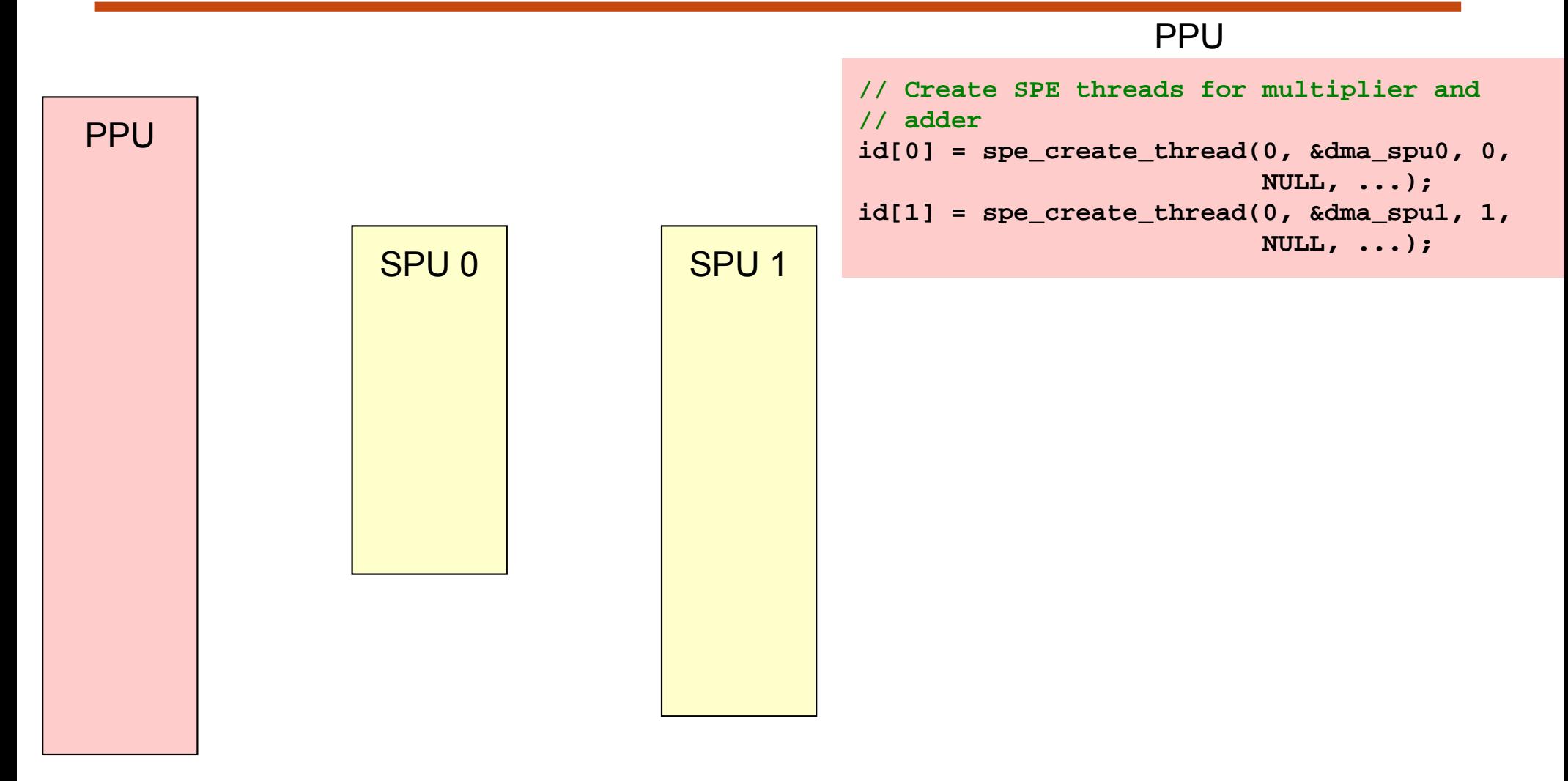

#### **SPE-SPE Example**

#### PPU

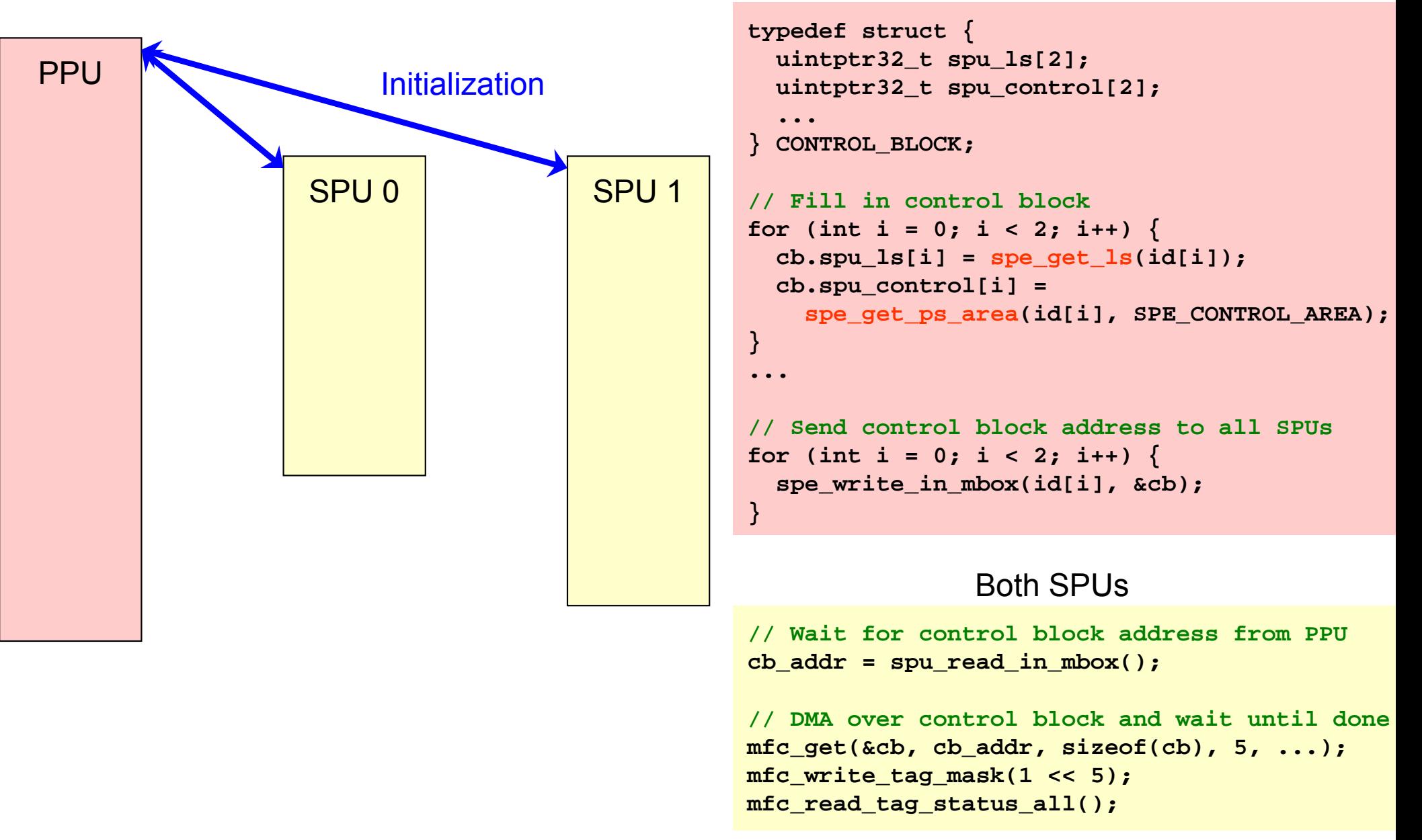

#### **SPE-SPE Example**

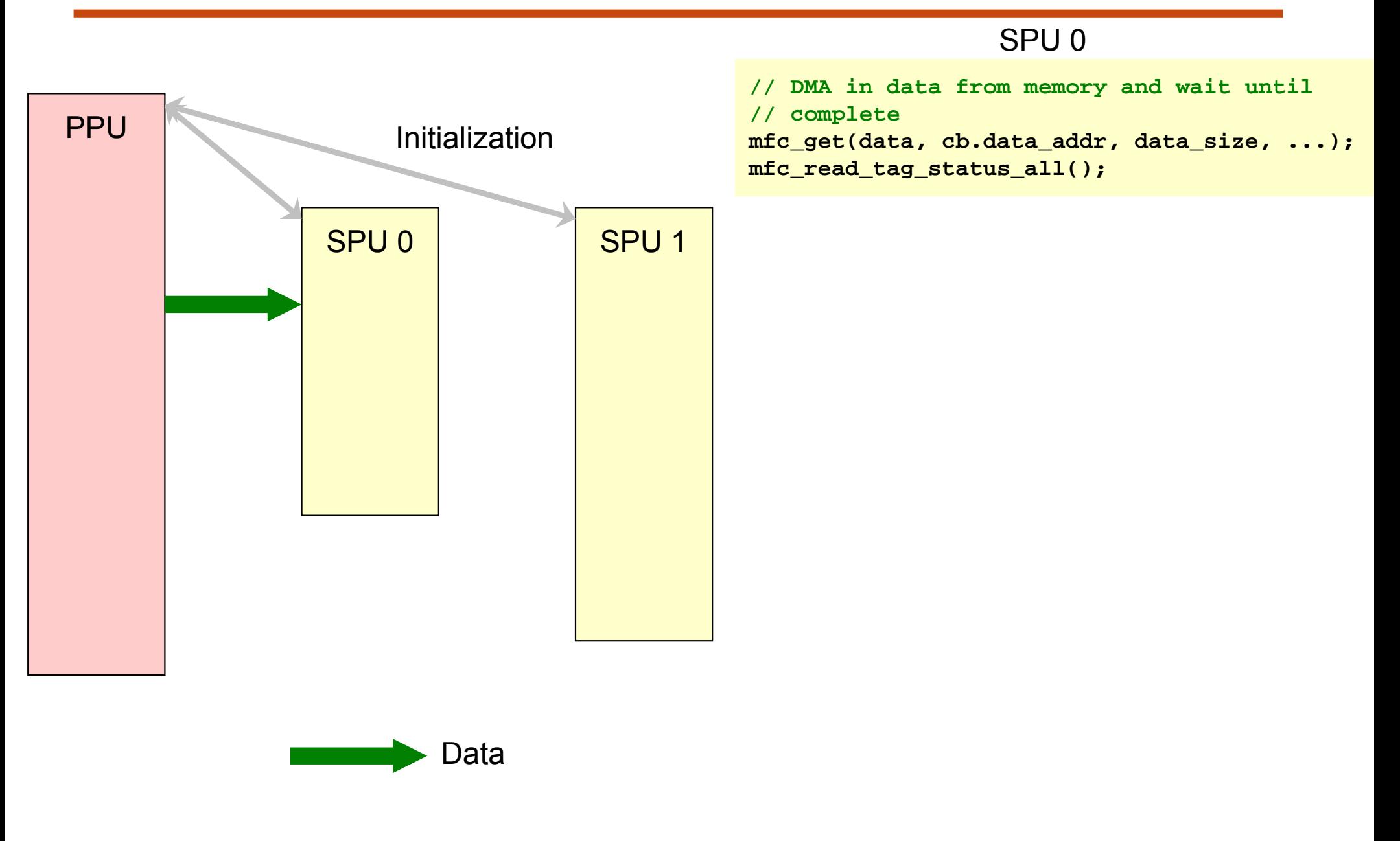

### **SPE-SPE Example**

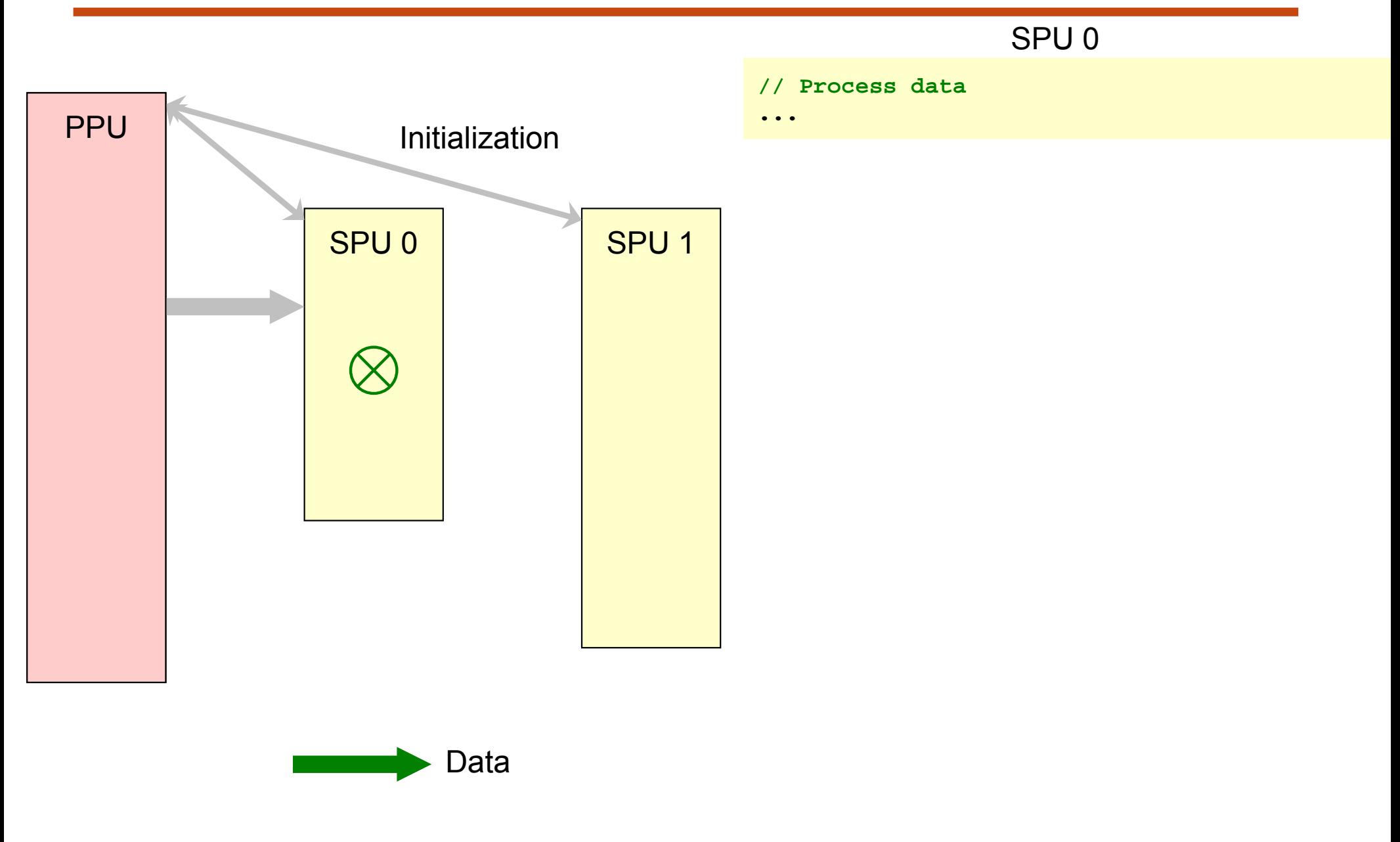

### **SPE-SPE Example**

#### SPU 0

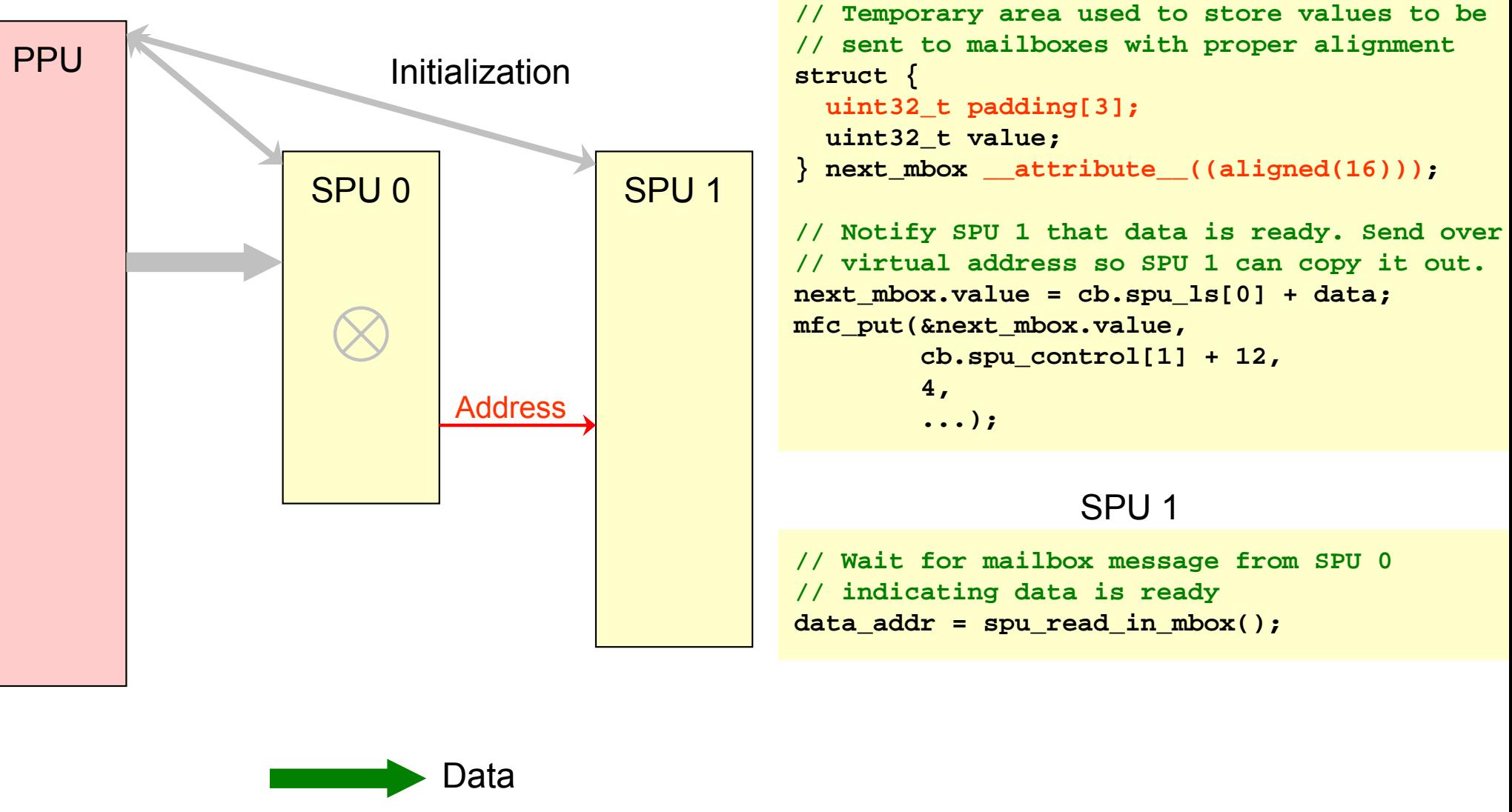

Mailbox

### **SPE-SPE Example**

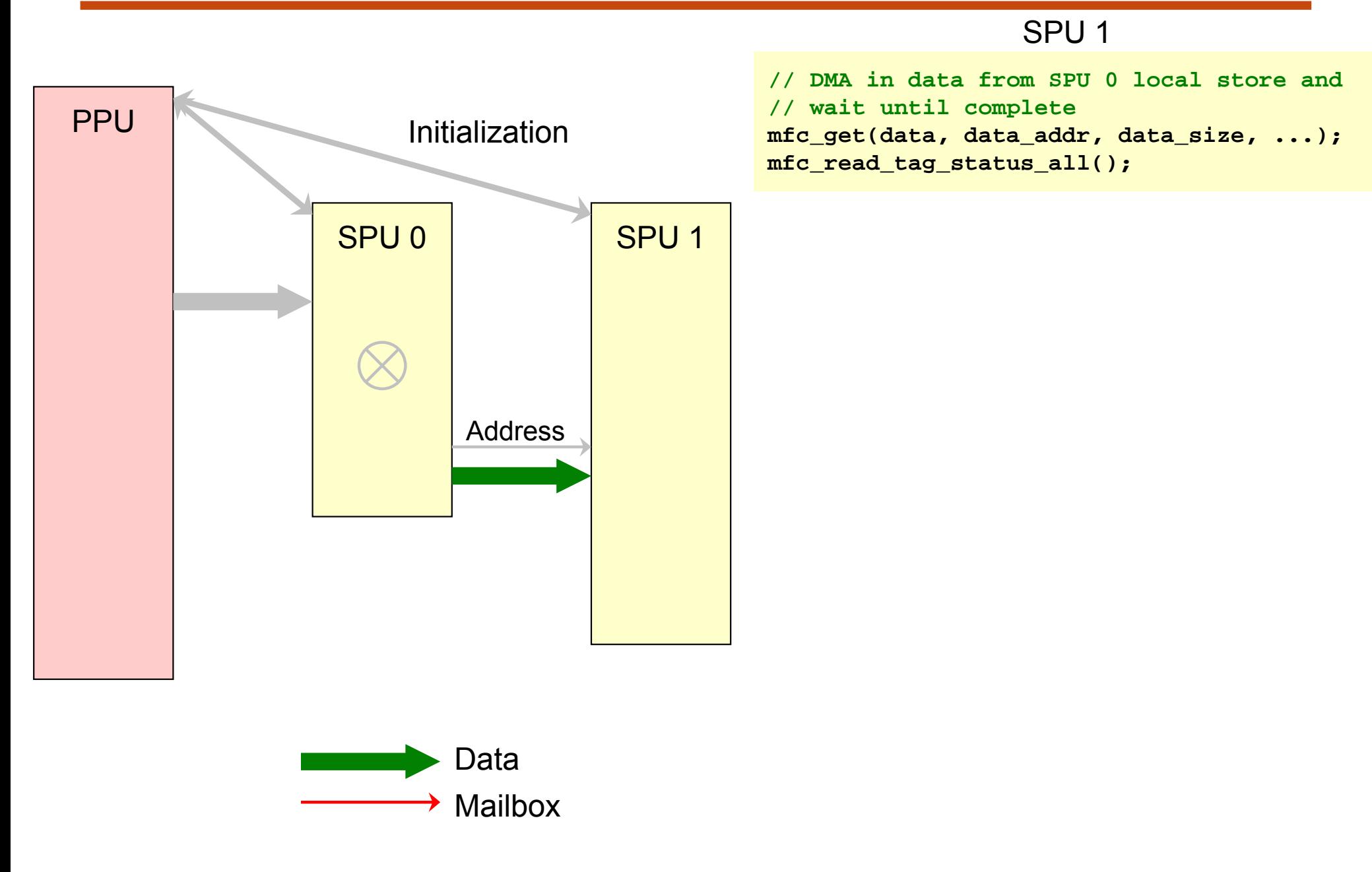

### **SPE-SPE Example**

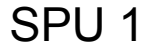

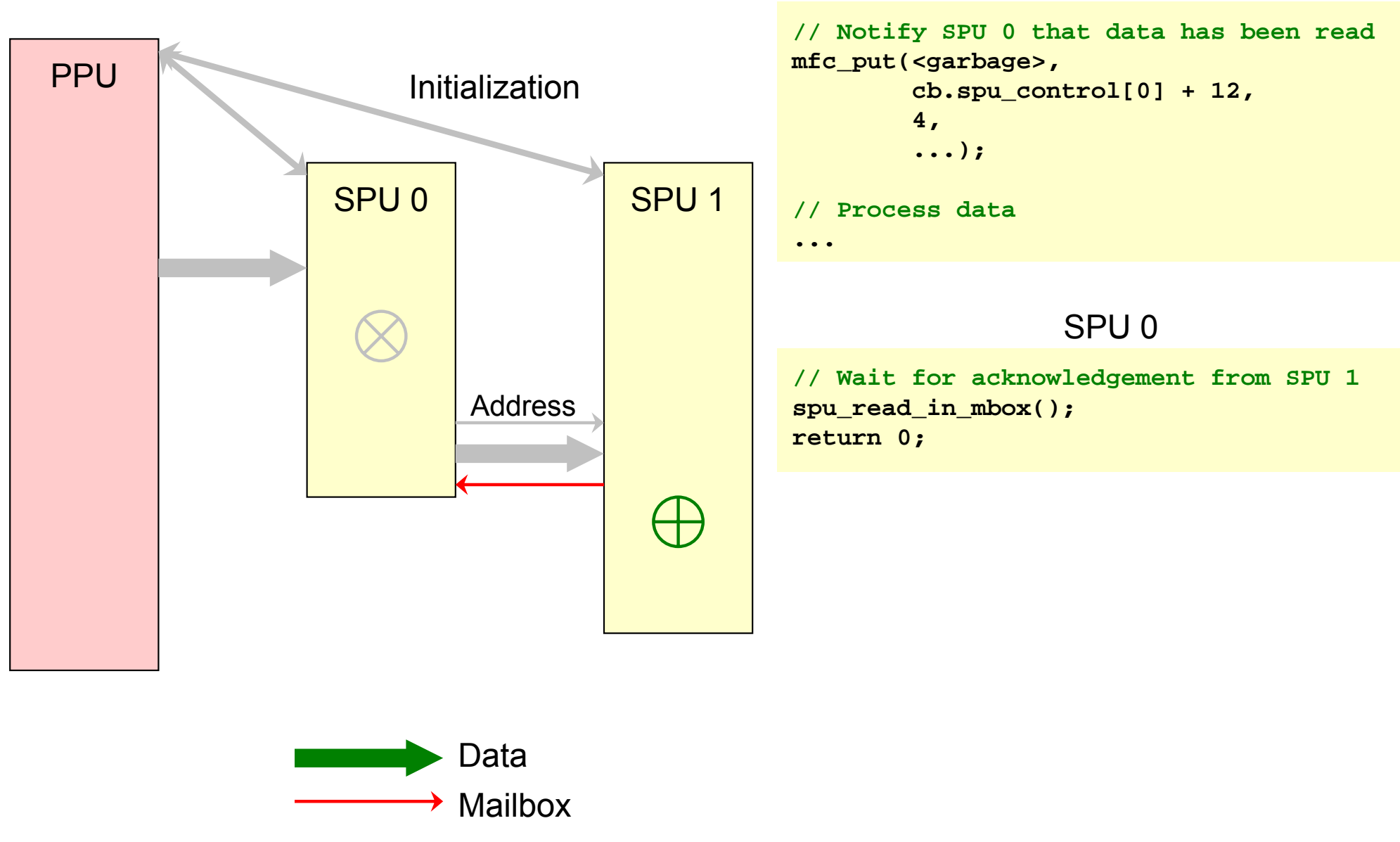

### **SPE-SPE Example**

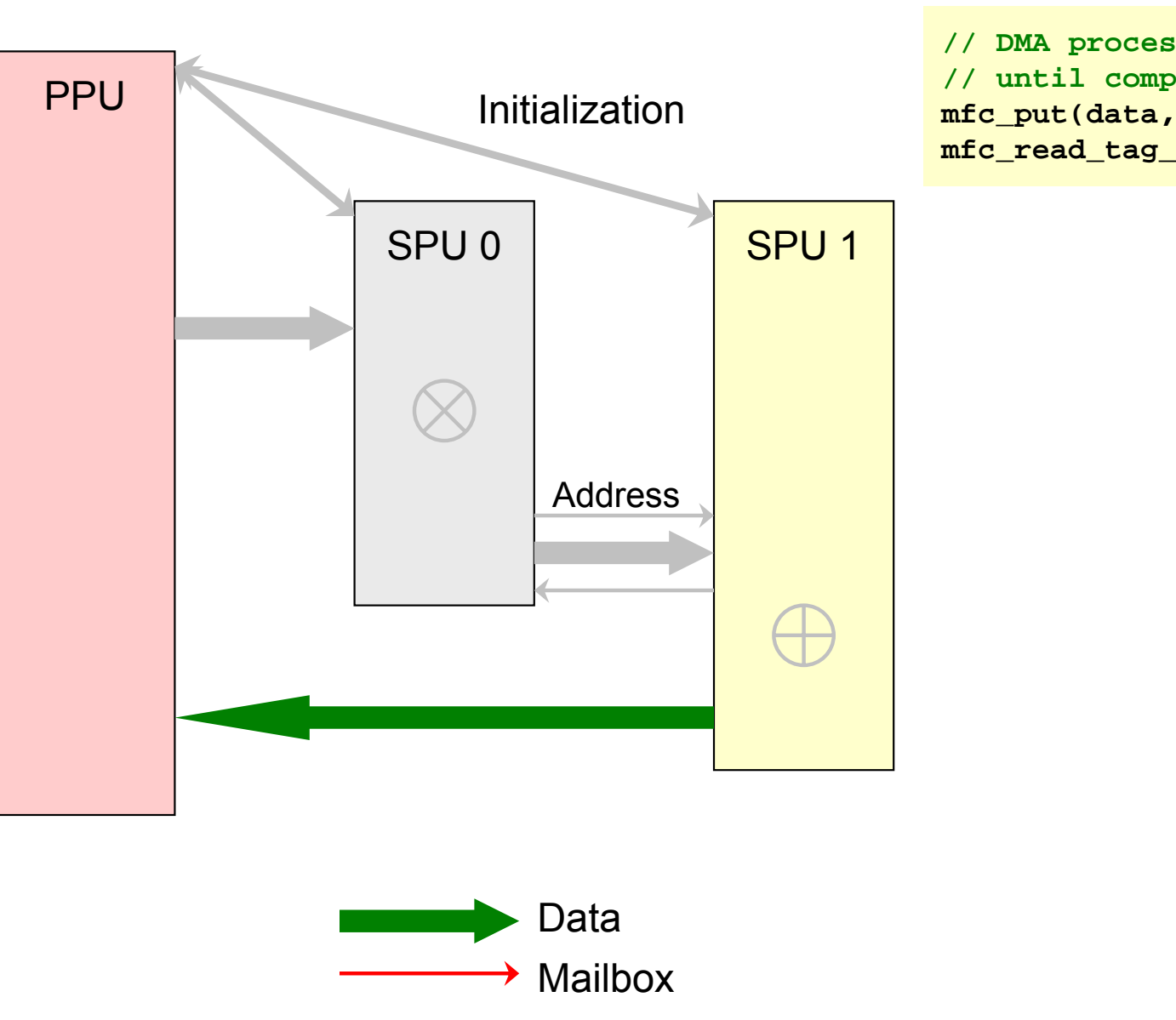

#### SPU 1

```
// DMA processed data back to memory and wait
// until complete
mfc_put(data, cb.data_addr, data_size, ...);
mfc_read_tag_status_all();
```
### **SPE-SPE Example**

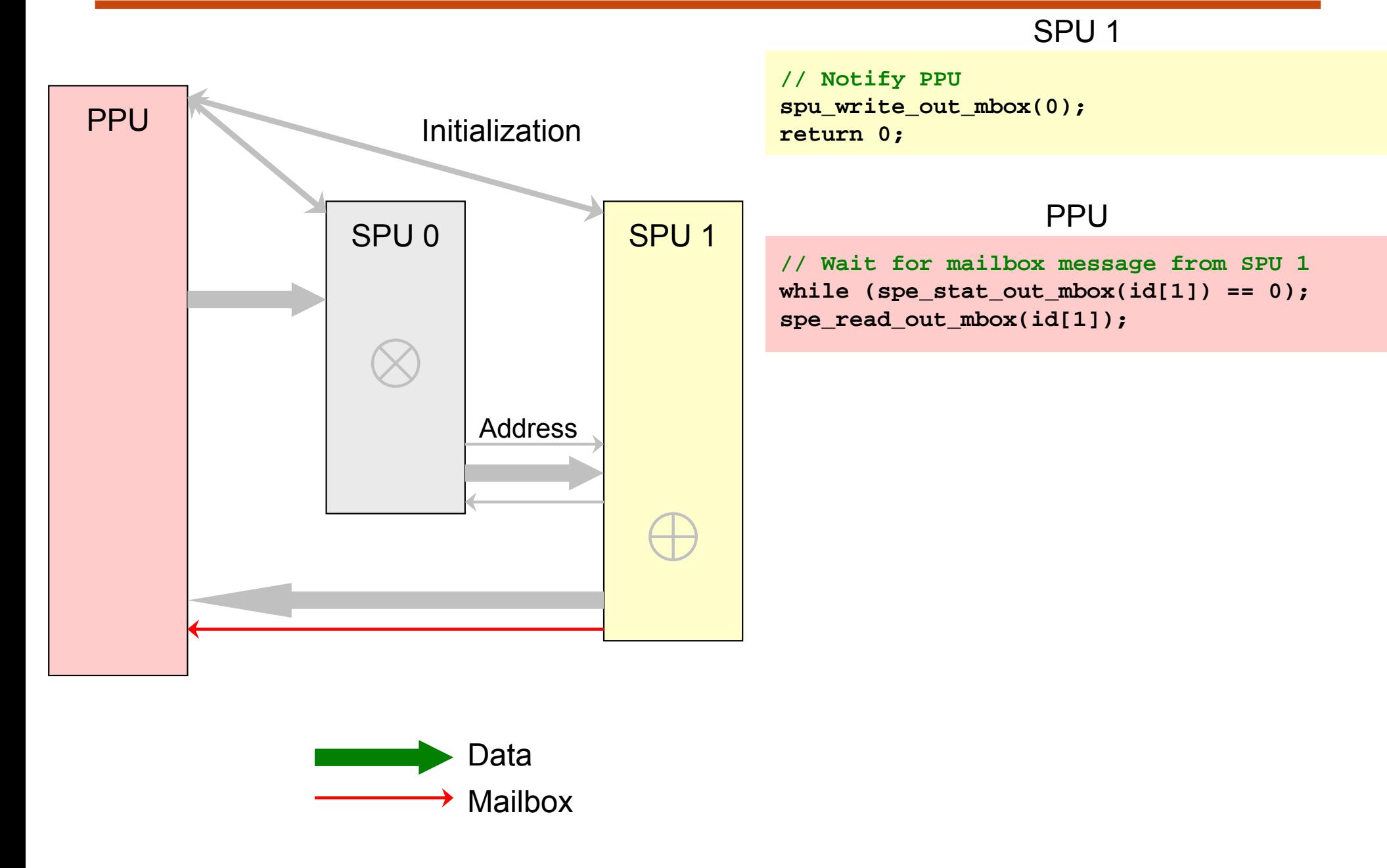

### **Recitation Plan**

- Lab 1 solution
- SPE-SPE communication
- ●Patterns for mapping computation to SPEs
- Cell-ifying a sample program
	- $\mathcal{L}_{\mathcal{A}}$ Hands on programming
	- $\mathbf{r}$ **Optimizations**
- Useful resources

 $\bullet$  Original single-threaded program performs many computation stages on data

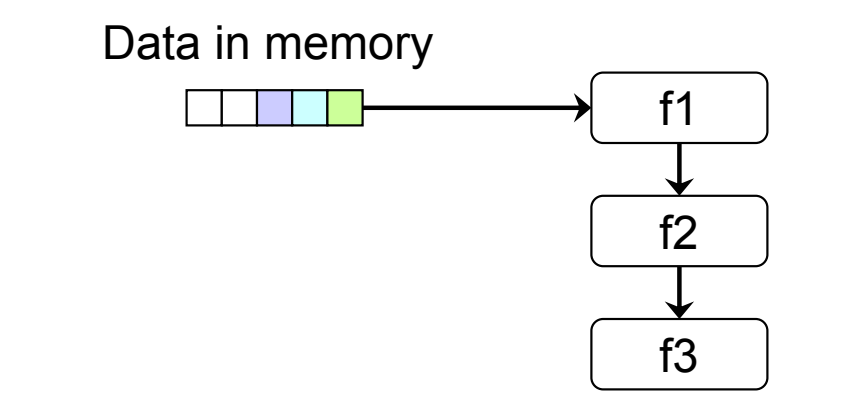

●How to map to SPEs?

- $\bullet$ Each SPE contains all computation stages
- ●Split up data and send to different SPEs

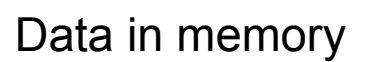

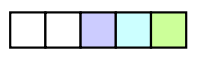

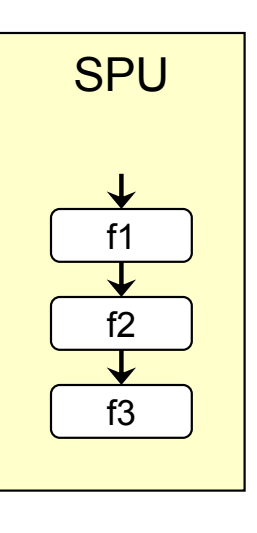

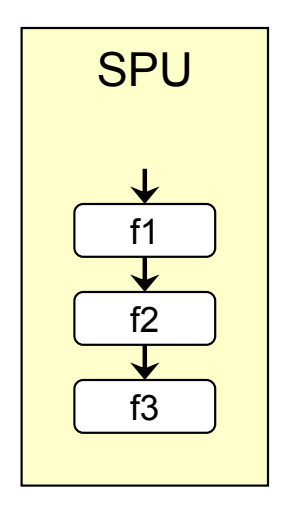

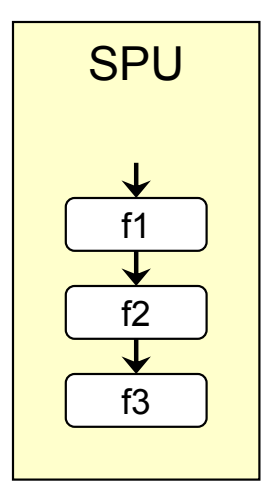

- $\bullet$ Map computation stages to different SPEs
- Use DMA to transfer intermediate results from SPE to SPE in pipeline fashion

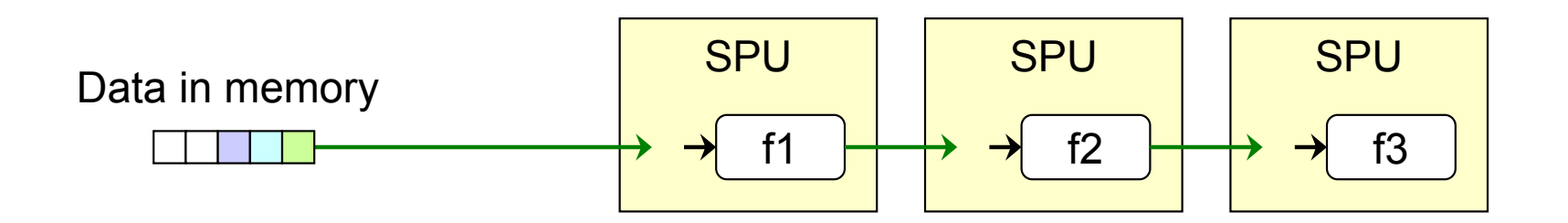

- $\bullet$ Mixed approaches, other approaches are possible
- ●Depends on problem
- ●More detail in future lectures

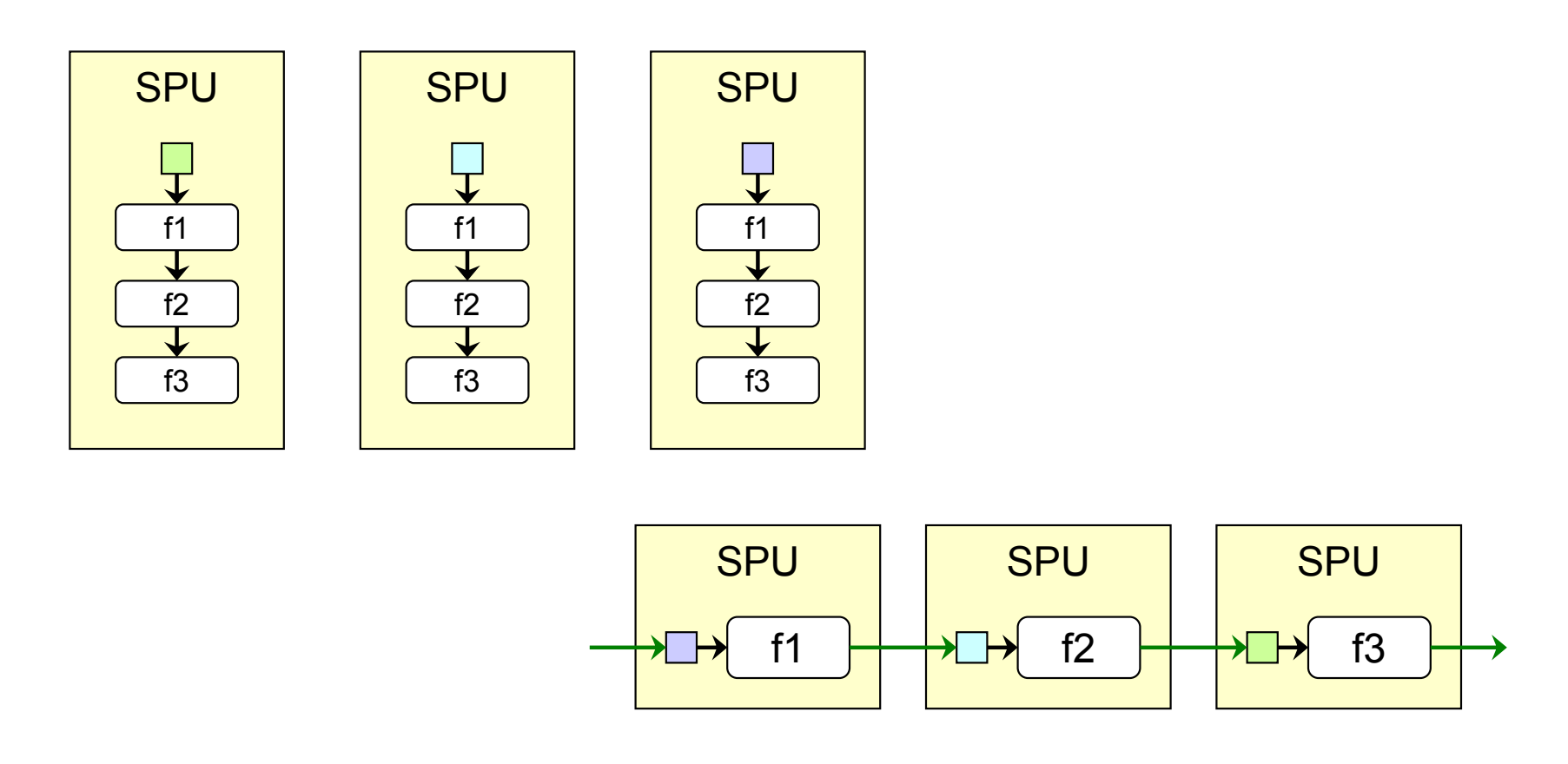

### **Recitation Plan**

- Lab 1 solution
- SPE-SPE communication
- ●Patterns for mapping computation to SPEs
- ● Cell-ifying a sample program
	- $\mathcal{L}_{\mathcal{A}}$ Hands on programming
	- $\overline{\phantom{a}}$ **Optimizations**
- Useful resources

## **Cell-ifying a Program**

- $\bullet$ Simple 3D gravitational body simulator
- ●*n* objects, each with mass, initial position, initial velocity

**float mass[NUM\_BODIES]; VEC3D pos[NUM\_BODIES]; VEC3D vel[NUM\_BODIES];**

●Simulate motion using Euler integration

### **Single-threaded Version**

- For each step in simulation
	- **EXEC** Calculate acceleration of all objects
		- For each pair of objects, calculate the force between them and update accelerations accordingly

#### **VEC3D acc[NUM\_BODIES] = 0;** for  $(i = 0; i <$  NUM\_BODIES - 1; i++) { for  $(j = i + 1; j < NUM_BODIES; j++)$  { **// Displacement vector**  $VEC3D d = pos[j] - pos[i];$ **// Force t = 1 / sqr(length(d)); // Components of force along displacement**  $d = t * (d / length(d));$ **acc[i] += d \* mass[j]; acc[j] += -d \* mass[i]; } }**

```
Update positions and
  velocities
```

```
VEC3D acc[NUM_BODIES] = 0;
for (i = 0; i < NUM_BODIES; i++) {
 pos[i] += vel[i] * TIMESTEP;
  vel[i] += acc[i] * TIMESTEP;
}
```
## **Exercise (5 minutes)**

- $\bullet$  Run single-threaded version
	- $\mathcal{L}_{\text{max}}$  Get the recitation 2 tarball
		- wget http://cag.csail.mit.edu/ps3/recitation2/rec2.tar.gz
		- tar zxf rec2.tar.gz
	- **Build the program** 
		- cd rec2/sim
		- make
	- $\mathcal{L}_{\text{max}}$  Run the program
		- ./sim
	- $\mathcal{L}^{\text{max}}$  Amount of time taken to perform each simulation step is printed
		- *n* = 3072 objects
	- $\Box$ Stop program by pressing Ctrl+C

### **Single-threaded Version**

- $\bullet$ Slow!
- ● Speed it up by using SPEs
	- $\mathbf{r}$ Linux on PS3 has 6 physical SPEs available

#### Ideas?

## **Cell-ified Version**

rec2/sim2/

 $\bullet$ Divide objects into 6 sections ( *n* = 3072 = 6 \* 512)

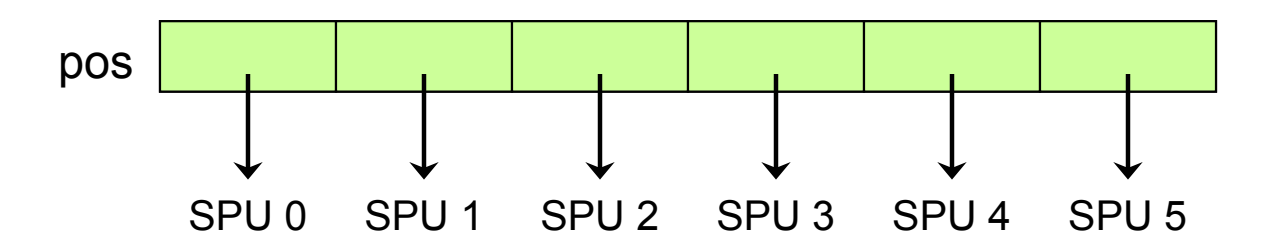

- ● Each SPU is responsible for calculating the motion of one section of objects
	- Π SPU still needs to know mass, position of all objects to compute accelerations
	- $\mathcal{L}_{\mathcal{A}}$  SPU only needs to know and update velocity of the objects it is responsible for
- ● Everything fits in local store
	- b. Positions for 3072 objects take up 36 KB

#### rec2/sim2/

### **Cell-ified Version**

- $\bullet$ **Initialization** 
	- $\overline{\phantom{a}}$ PPU tells SPU which section of objects it is responsible for

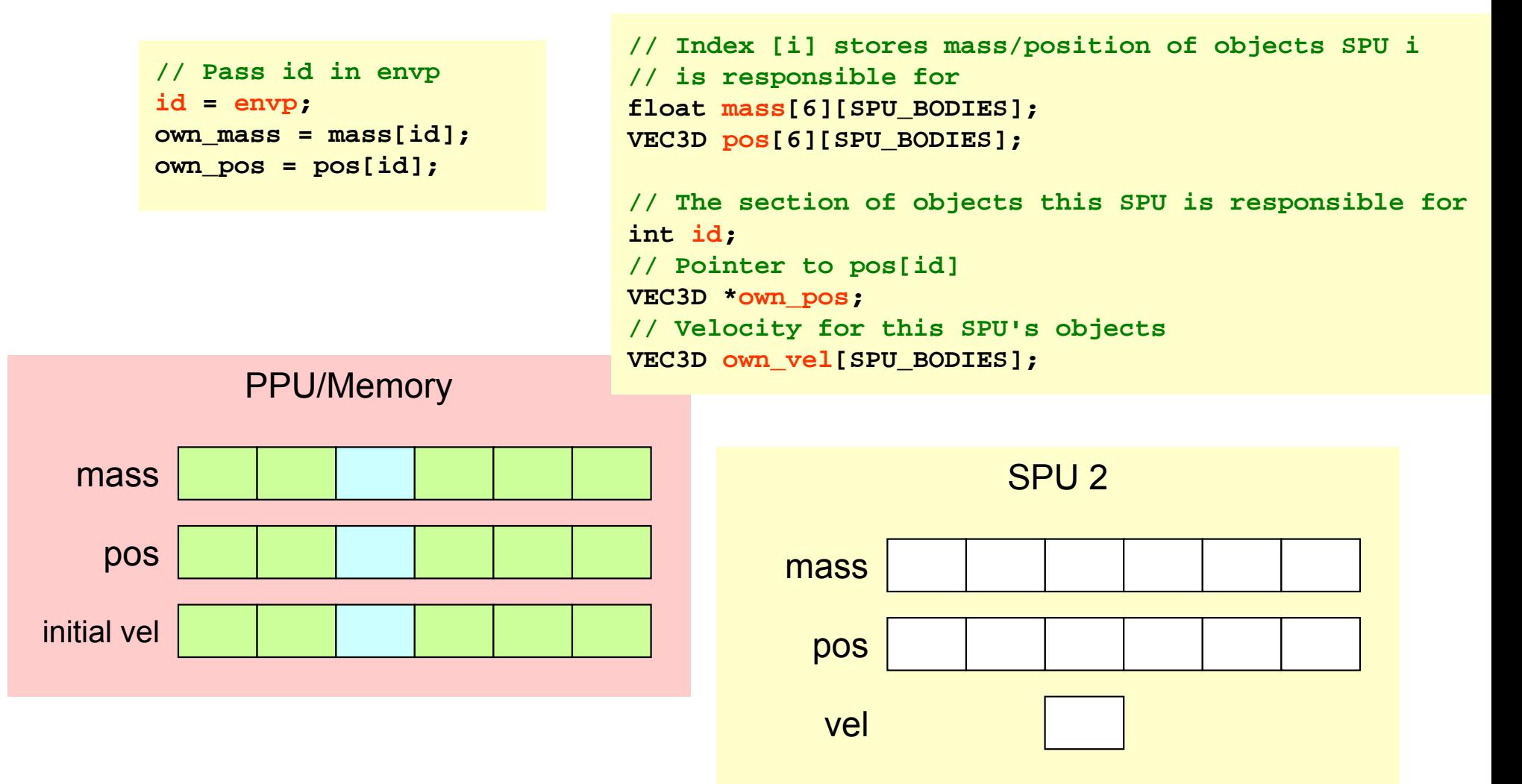

# **Cell-ified Version**

rec2/sim2/

 $\overline{\mathbb{R}^2}$ SPU copies in mass of all objects

```
mfc_get(mass, cb.mass_addr, sizeof(mass), ...);
```
 $\overline{\phantom{a}}$ SPU copies in initial position, velocity of its objects

```
mfc_get(own_pos, cb.pos_addr + id * sizeof(pos[0]), sizeof(pos[0]), ...);
mfc_get(own_vel, cb.vel_addr + id * sizeof(own_vel), sizeof(own_vel), ...);
```
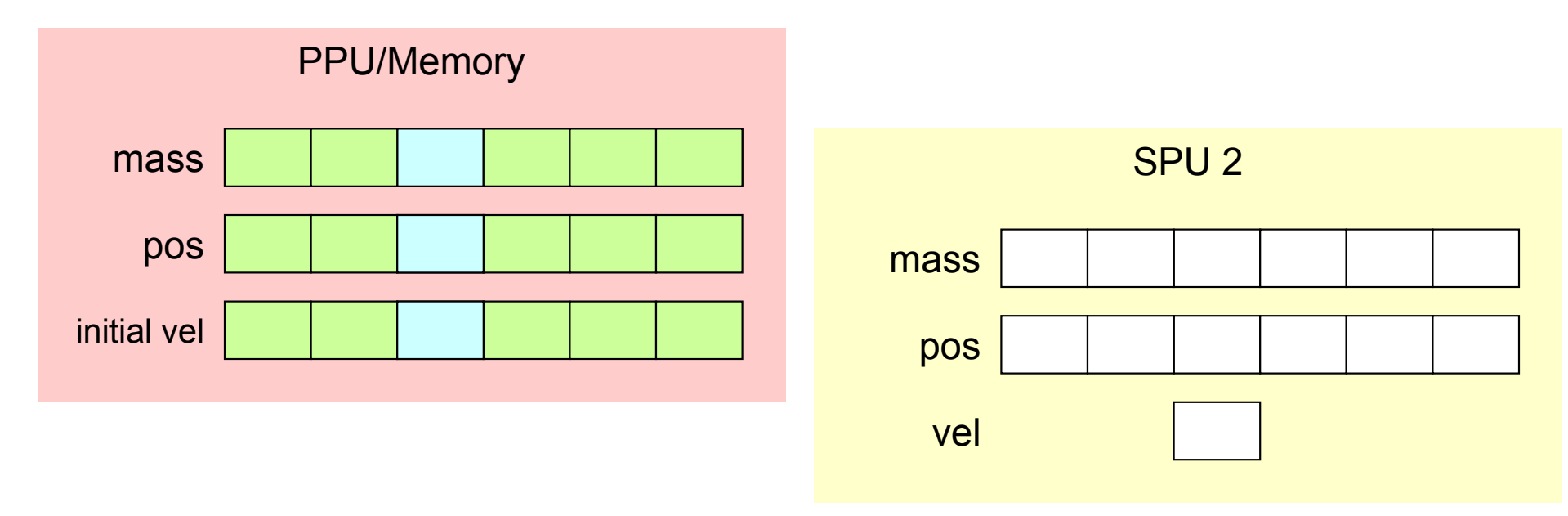

rec2/sim2/

#### **Cell-ified Version**

- ● Simulation step
	- $\mathcal{C}^{\mathcal{A}}$ PPU sends message telling SPU to simulate one step

**spu\_read\_in\_mbox();**

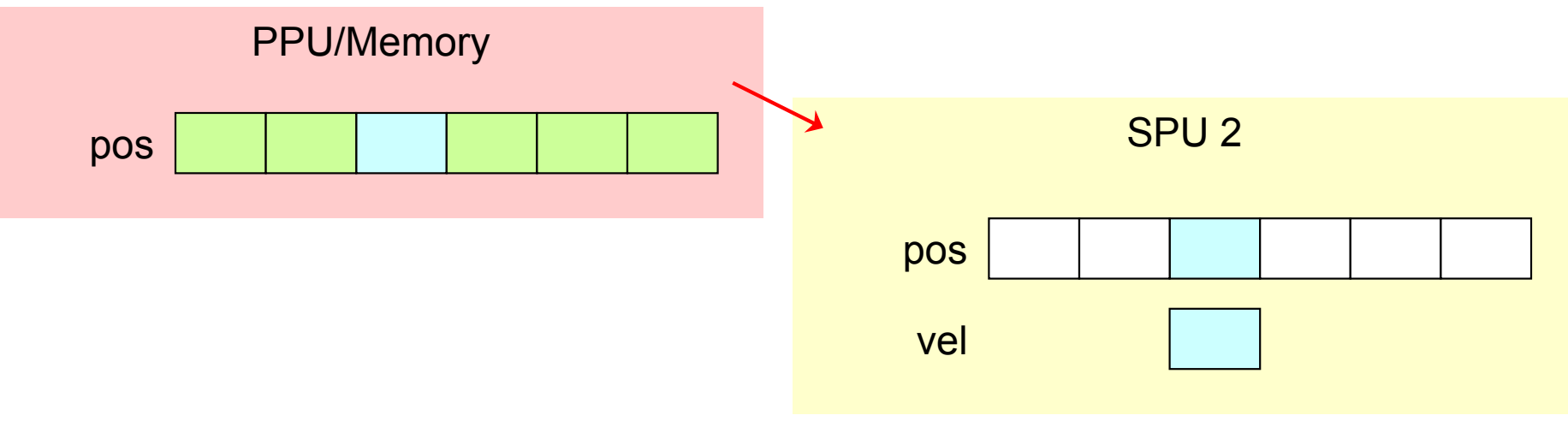

# **Cell-ified Version**

rec2/sim2/

 $\overline{\mathbb{R}^n}$ SPU copies in updated positions of other objects

```
if (id != 0) {
 mfc_get(pos, cb.pos_addr + id * sizeof(pos[0]), id * sizeof(pos[0]), ...);
};
if (id != 5) {
 mfc_get(pos[id + 1], cb.pos_addr + (id + 1) * sizeof(pos[0]),
          (5 – id) * sizeof(pos[0]), ...);
}
```
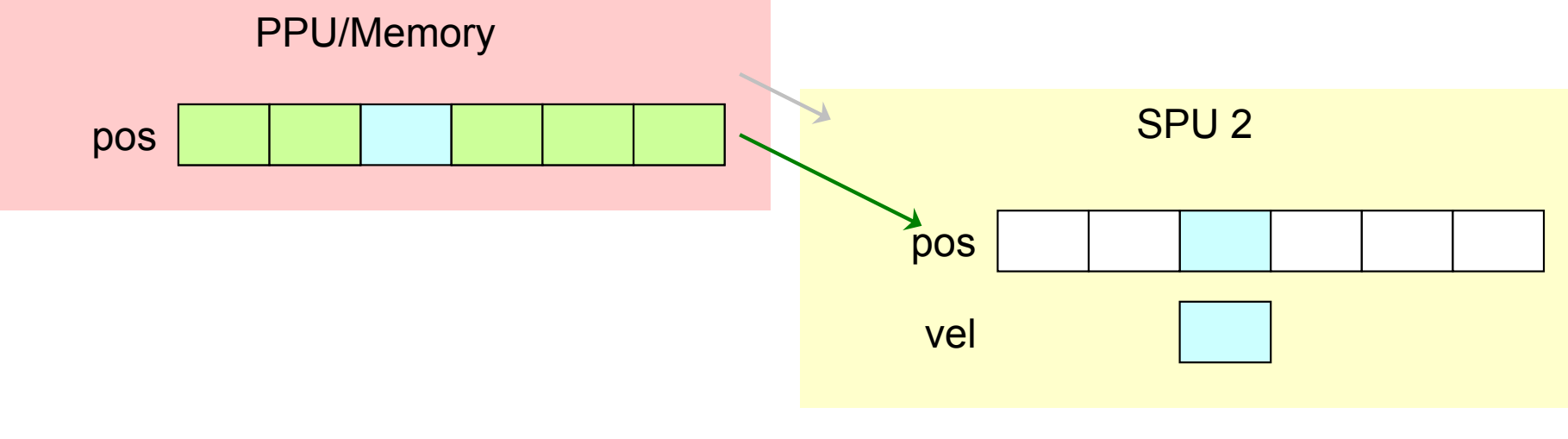

#### **Cell-ified Version** rec2/sim2/

- $\mathcal{L}_{\mathcal{A}}$  SPU sends message to PPU indicating it has finished copying positions
	- PPU waits for this message before it can tell other SPUs to write back positions at end of simulation step

**spu\_write\_out\_mbox(0);**

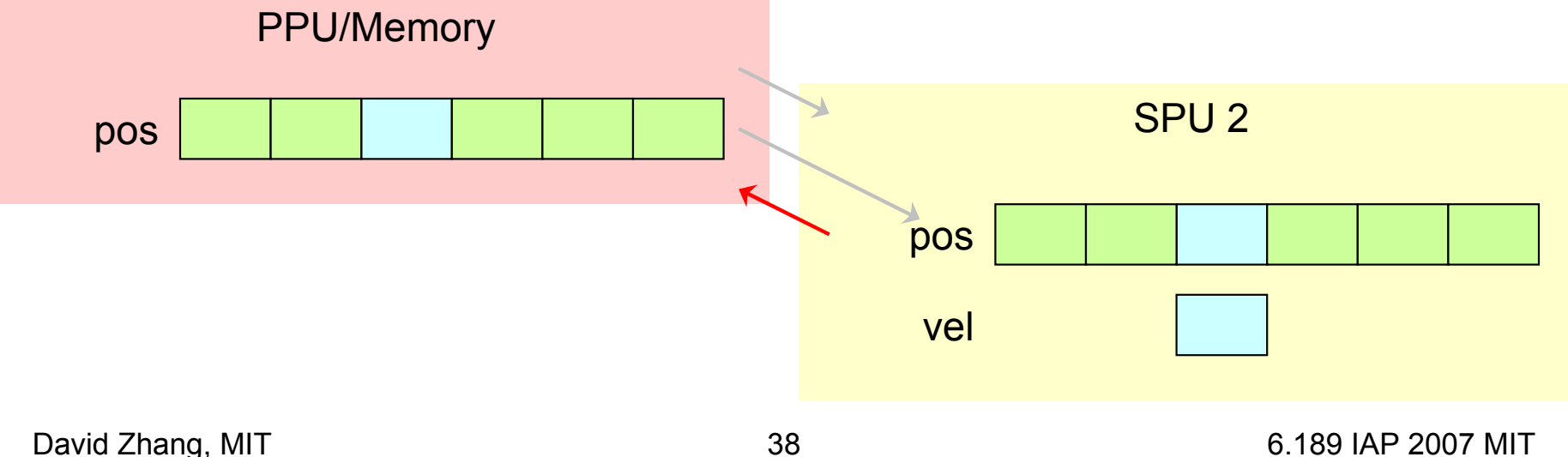

# **Cell-ified Version**

rec2/sim2/

■ SPU calculates acceleration and updates position and velocity of its objects

```
// Process interactions between this SPU's objects
process_own();
// Process interactions with other objects
for (int i = 0; i < 6; i++) {
  if (i != id) {
    process_other(pos[i], mass[i]);
  }
}
```
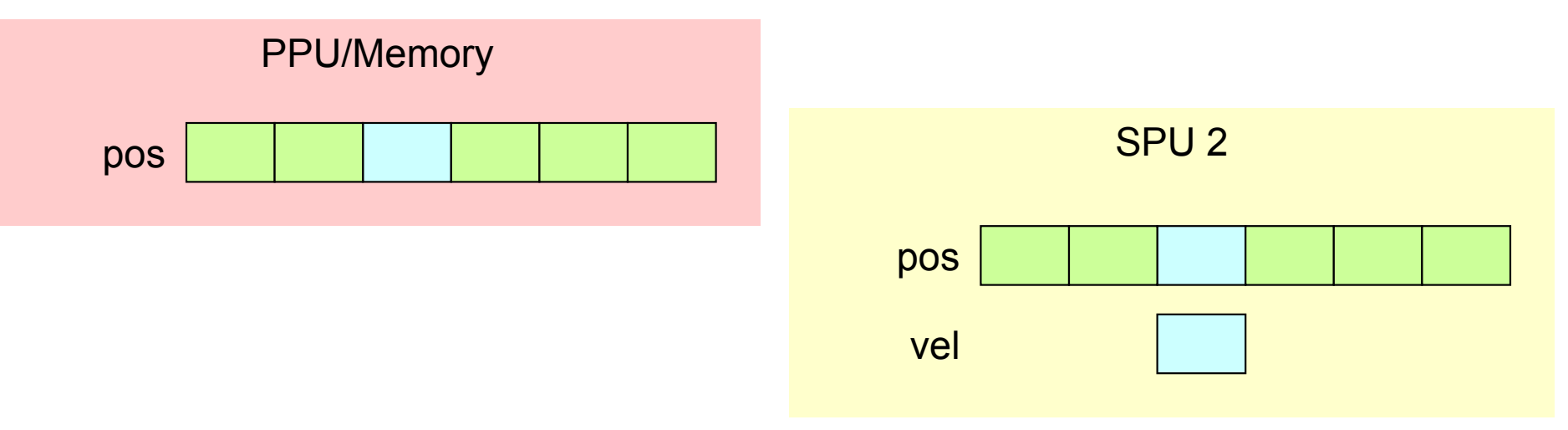

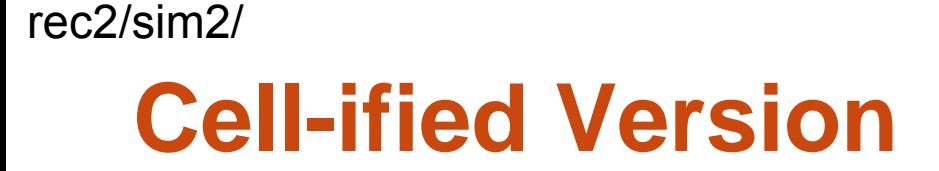

 $\overline{\mathbb{R}^2}$  SPU waits for message from PPU indicating it can write back updated positions

**spu\_read\_in\_mbox();**

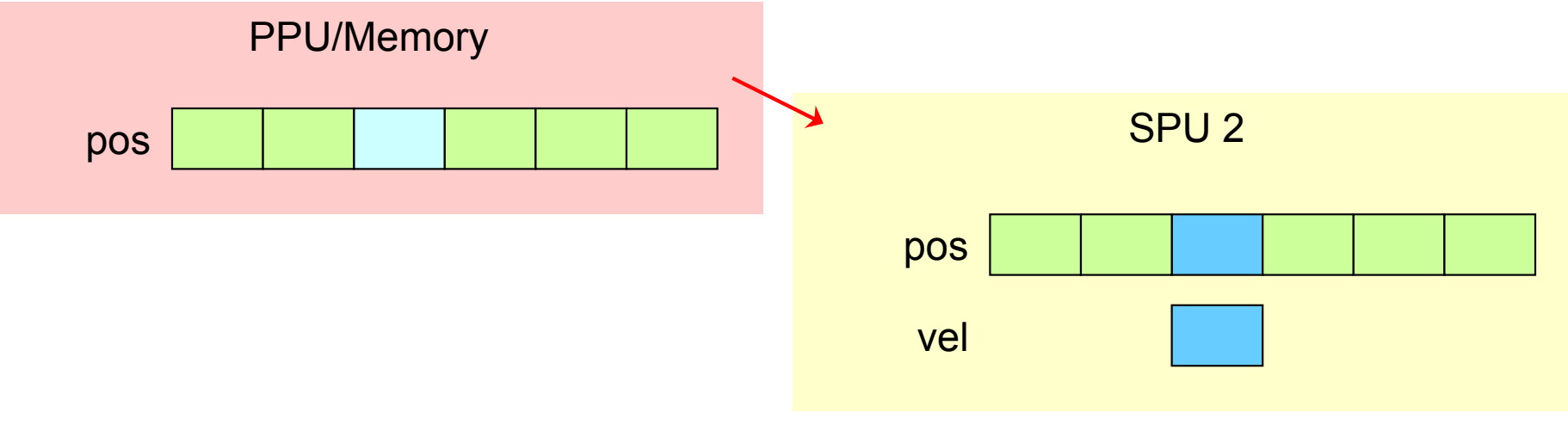

 $\mathcal{L}_{\mathcal{A}}$ SPU writes back updated positions to PPU

**mfc\_put(own\_pos, cb.pos\_addr + id \* sizeof(pos[0]), sizeof(pos[0]), ...);**

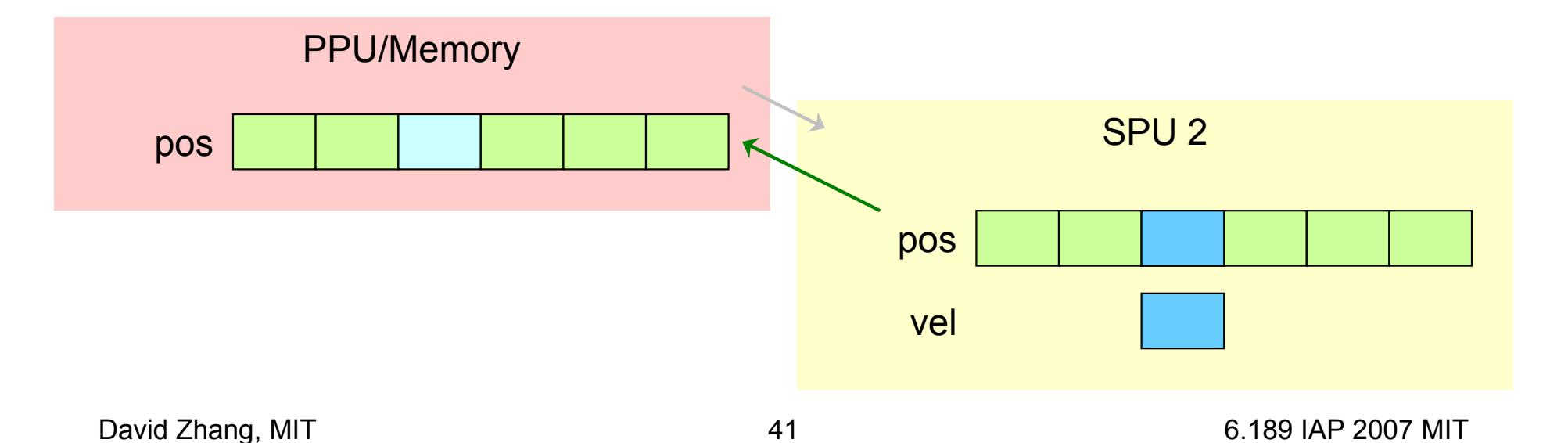

#### ■ SPU sends message to PPU indicating it is done simulation step

**spu\_write\_out\_mbox(0);**

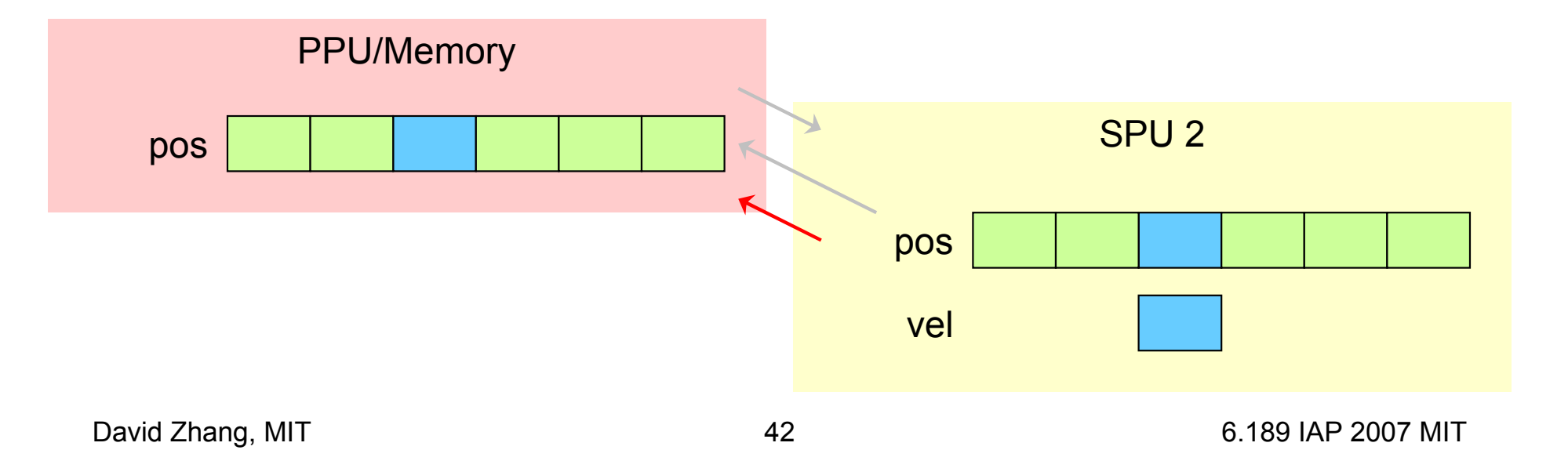

### **Cell-ified Version**

- $\bullet$  Acceleration calculation
	- $\mathcal{L}_{\mathcal{A}}$  In single-threaded version, we calculate distance between each pair of objects once
	- $\overline{\phantom{a}}$ **n** In Cell-ified version, if 2 SPUs are responsible for objects *i* and *j*, each SPU will calculate the distance separately
- With 6 SPEs, what speedup can we expect?

## **Exercise (15 minutes)**

- $\bullet$  Read over the code for the Cell-ified version
	- $\mathbb{R}^3$ rec2/sim2/spu/sim\_spu.c
	- rec2/sim2/sim.c
- ● Build and run the program
	- cd rec2/sim2
	- $\overline{\phantom{a}}$ make
	- $\mathcal{L}_{\mathcal{A}}$ ./sim
- ● What happened?
	- $\mathcal{L}_{\mathcal{A}}$ DMA size limit exceeded
- Fix it
	- $\overline{\mathbb{R}^2}$ Build and run it again

## **Overlapping DMA and Computation**

 $\bullet$ We are currently doing this:

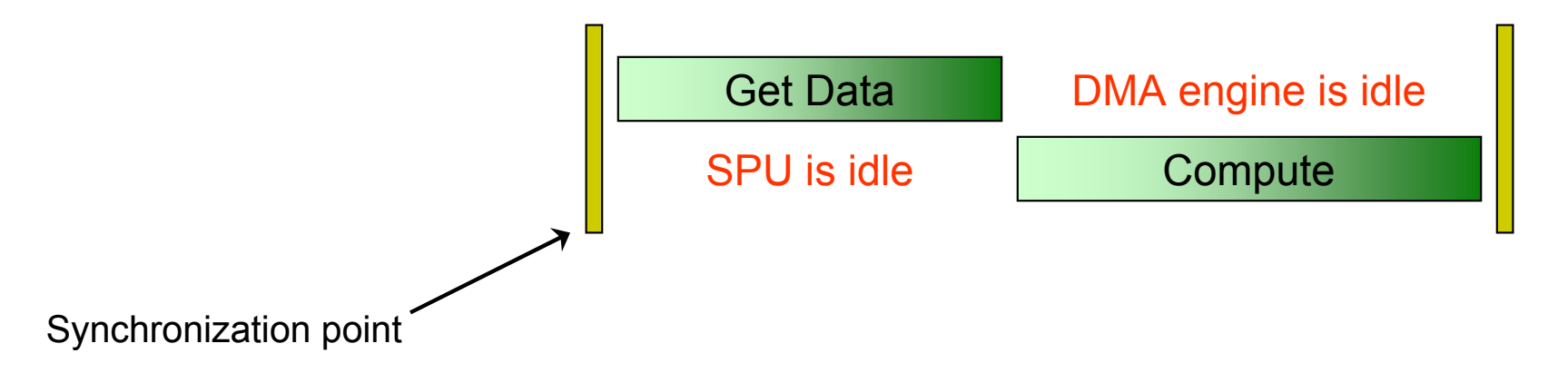

- ● We can use pipelining to achieve communication-computation concurrency
	- Π Start DMA for next piece of data while processing current piece

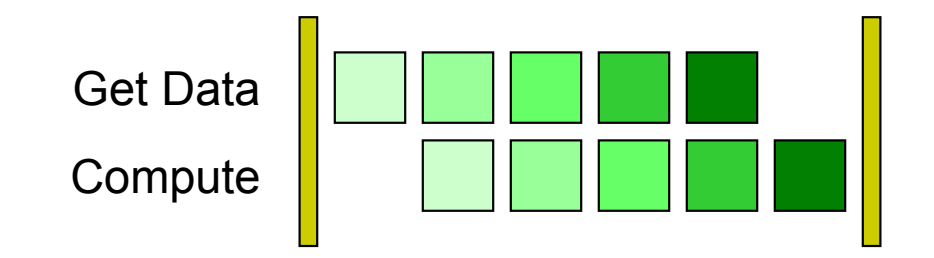

```
// pos[i] stores positions of objects SPU i is
// responsible for
VEC3D pos[6][SPU_BODIES];
// Start transfer for first section of positions
i = 0;tag = 0;
mfc_get(pos[
i],
        cb.pos_addr +
i * sizeof(pos[0]),
        sizeof(pos[0]),
        tag,
        ...);
tag ^= 1;
// Process interactions between objects this SPU
// is responsible for
process_own();
```
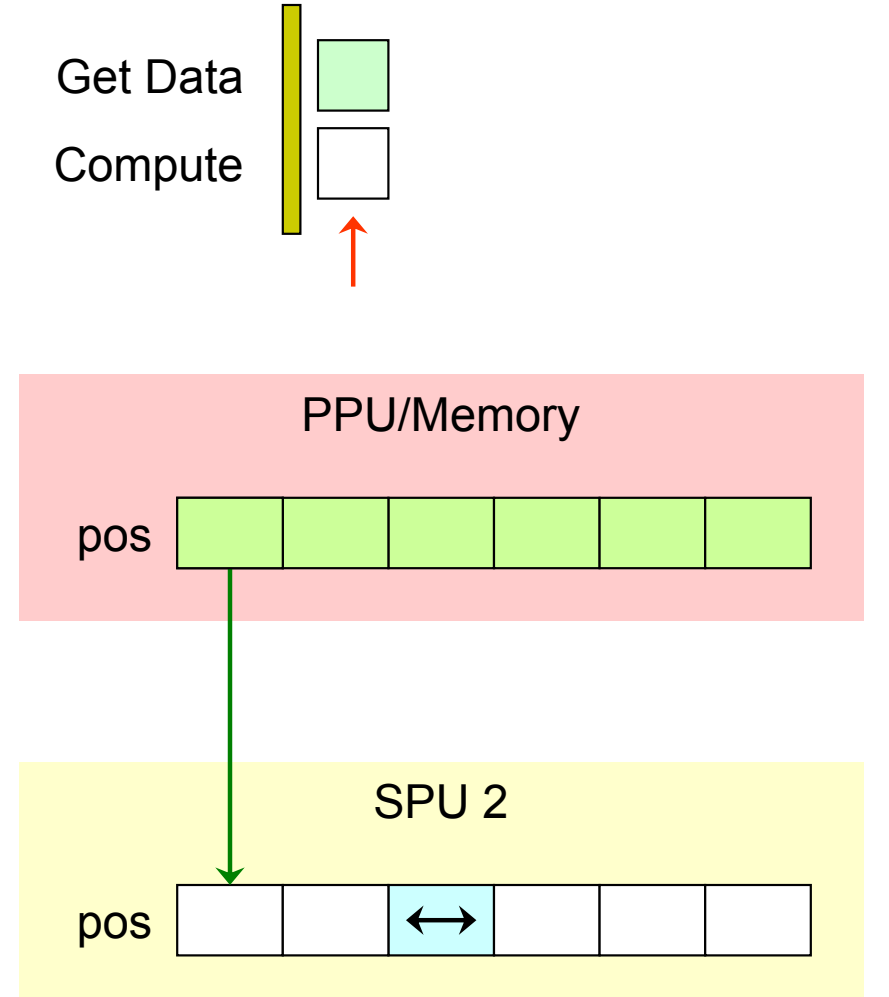

```
while (!done) {
  // Start transfer for next section of positions
  mfc_get(pos[next_i],
          cb.pos_addr + next_i * sizeof(pos[0]),
          sizeof(pos[0]),
          tag,
          ...);
  // Wait for current section of positions to
  // finish transferring
  tag ^= 1;
  mfc_write_tag_mask(1 << tag);
  mfc_read_tag_status_all();
  // Process interactions
  process_other(pos[i], mass[i]);
  i = next i;
}
```
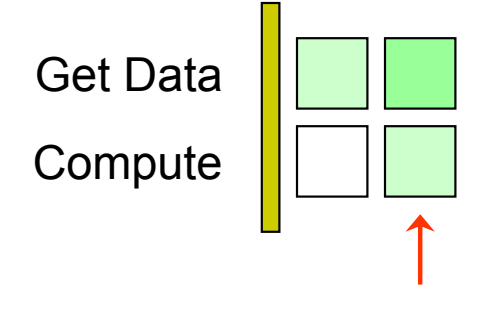

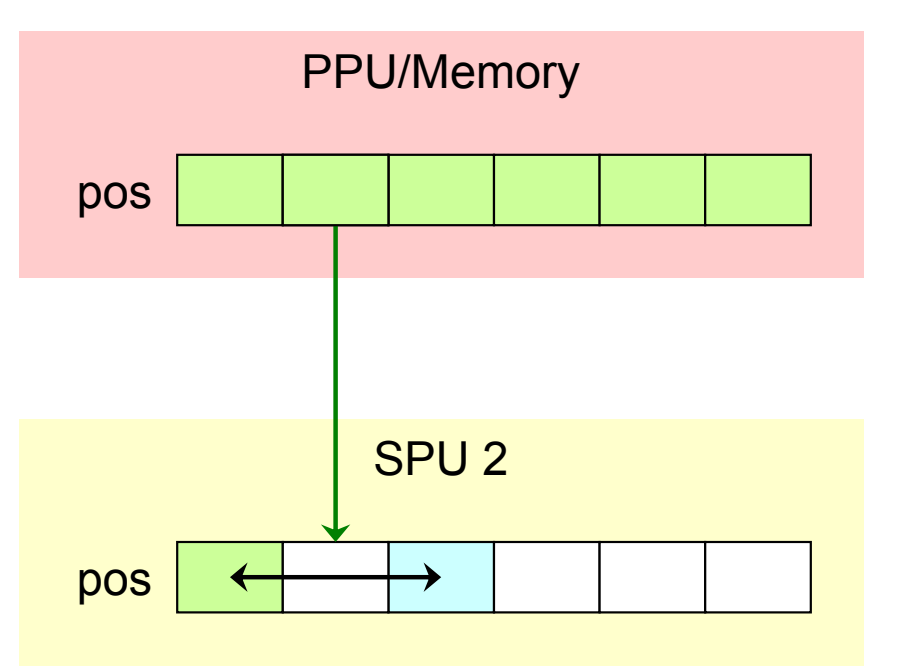

```
while (!done) {
  // Start transfer for next section of positions
  mfc_get(pos[next_i],
          cb.pos_addr + next_i * sizeof(pos[0]),
          sizeof(pos[0]),
          tag,
          ...);
  // Wait for current section of positions to
  // finish transferring
  tag ^= 1;
  mfc_write_tag_mask(1 << tag);
  mfc_read_tag_status_all();
  // Process interactions
  process_other(pos[i], mass[i]);
  i = next i;
}
```
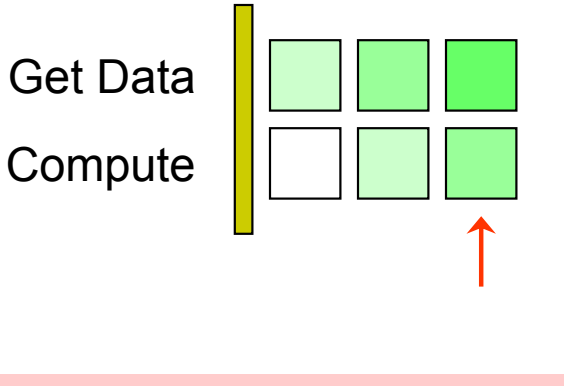

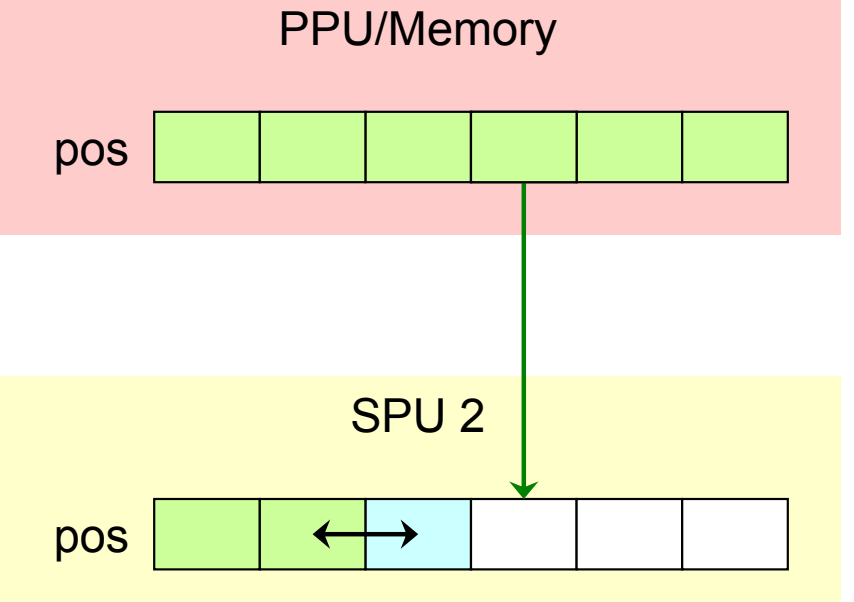

```
while (!done) {
  // Start transfer for next section of positions
  mfc_get(pos[next_i],
          cb.pos_addr + next_i * sizeof(pos[0]),
          sizeof(pos[0]),
          tag,
          ...);
  // Wait for current section of positions to
  // finish transferring
  tag ^= 1;
  mfc_write_tag_mask(1 << tag);
  mfc_read_tag_status_all();
  // Process interactions
  process_other(pos[i], mass[i]);
  i = next i;
}
```
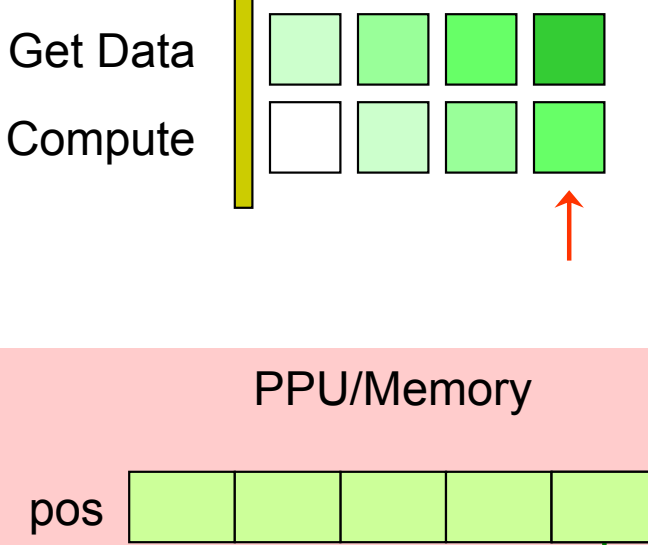

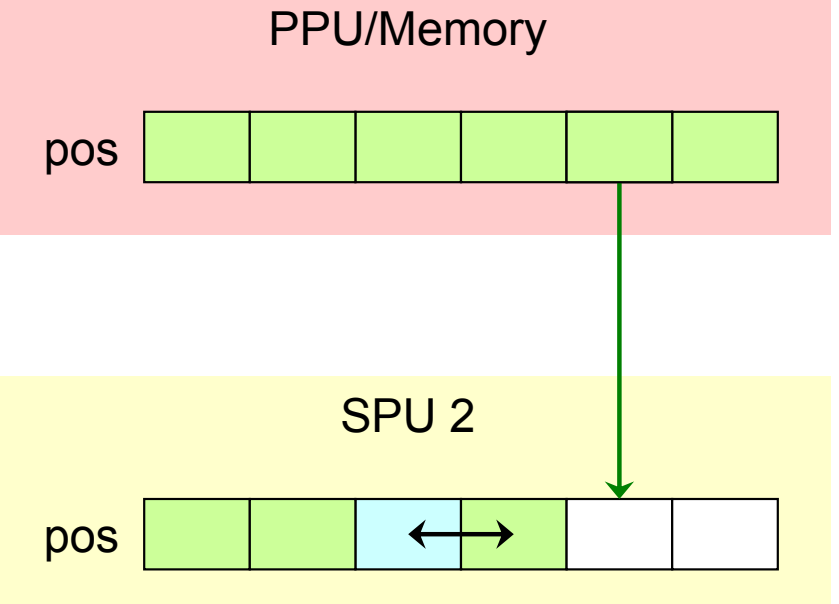

```
while (!done) {
  // Start transfer for next section of positions
  mfc_get(pos[next_i],
          cb.pos_addr + next_i * sizeof(pos[0]),
          sizeof(pos[0]),
          tag,
          ...);
  // Wait for current section of positions to
  // finish transferring
  tag ^= 1;
  mfc_write_tag_mask(1 << tag);
  mfc_read_tag_status_all();
  // Process interactions
  process_other(pos[i], mass[i]);
  i = next i;
}
```
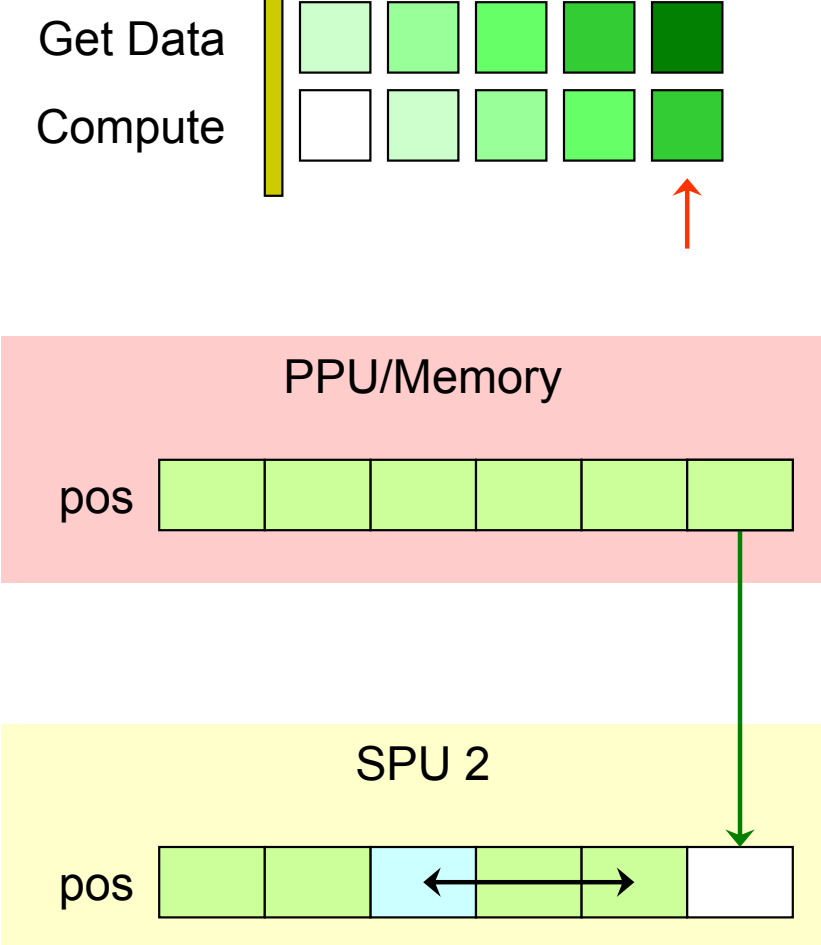

```
// Wait for last section of positions to finish
// transferring
tag \{-1};
mfc_write_tag_mask(1 << tag);
mfc_read_tag_status_all();
```

```
// Notify PPU that positions have been read
spu_write_out_mbox(0);
```

```
// Process interactions
process_other(pos[i], mass[i]);
```
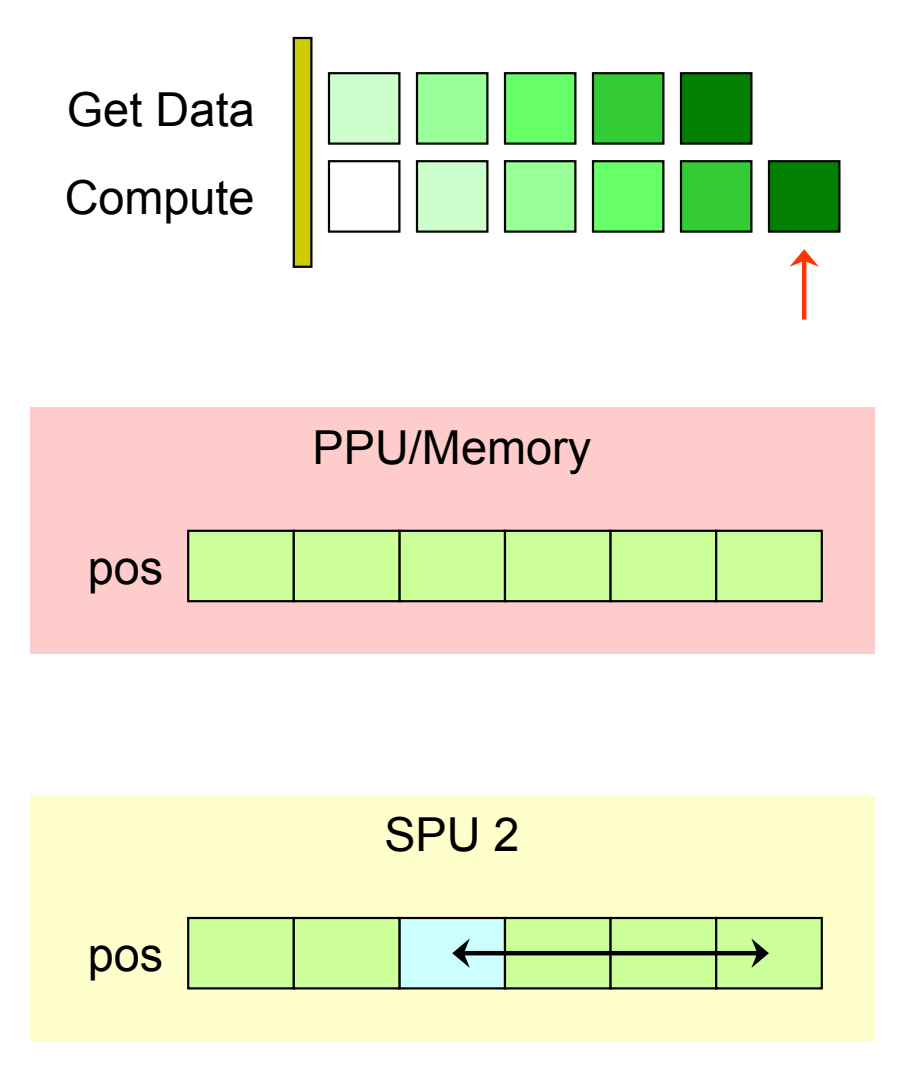

- ●Performance improvement?
- $\bullet$  For this program, computation >> communication
	- $\blacksquare$ *O(n2)* computation, *O(n)* communication

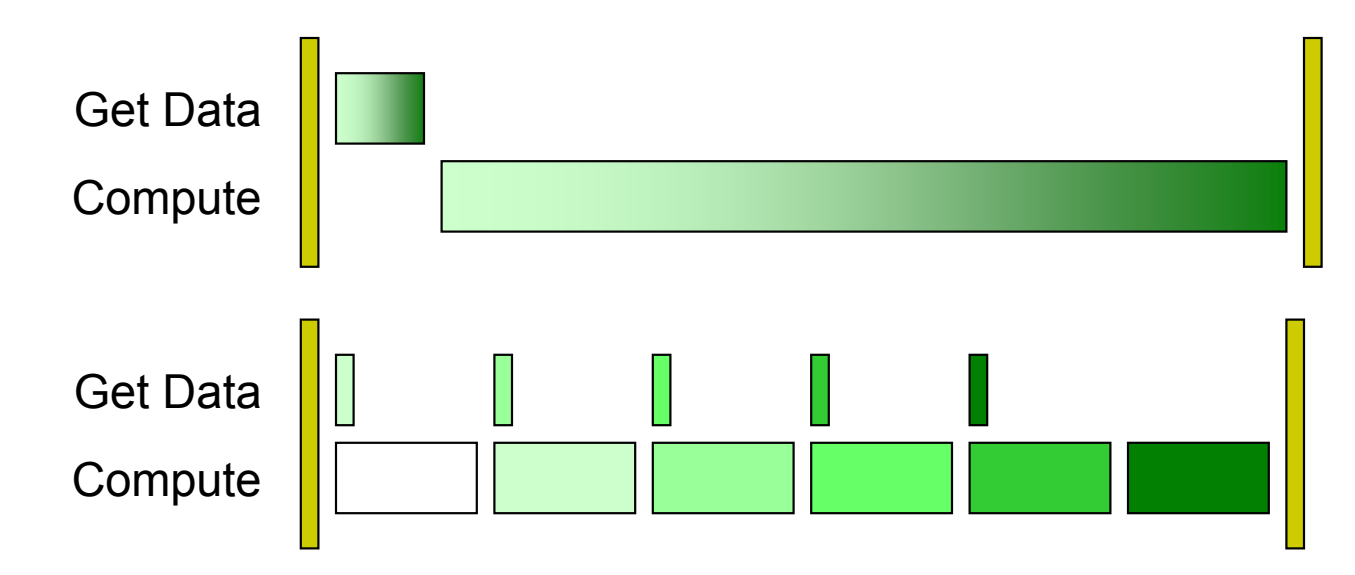

- ● Pipelining can improve performance by a lot, or not by much
	- b. Depends on specifics of program
	- Π Can avoid optimizing parts that don't greatly affect performance

## **Double-buffering**

- $\bullet$ We're wasting local store space
- ● Keep 2 buffers
	- $\overline{\mathcal{L}}$ Start data transfer into one
	- $\mathcal{L}_{\text{max}}$ Process data in other
	- $\left\vert \cdot \right\vert$ Swap buffers for next transfer

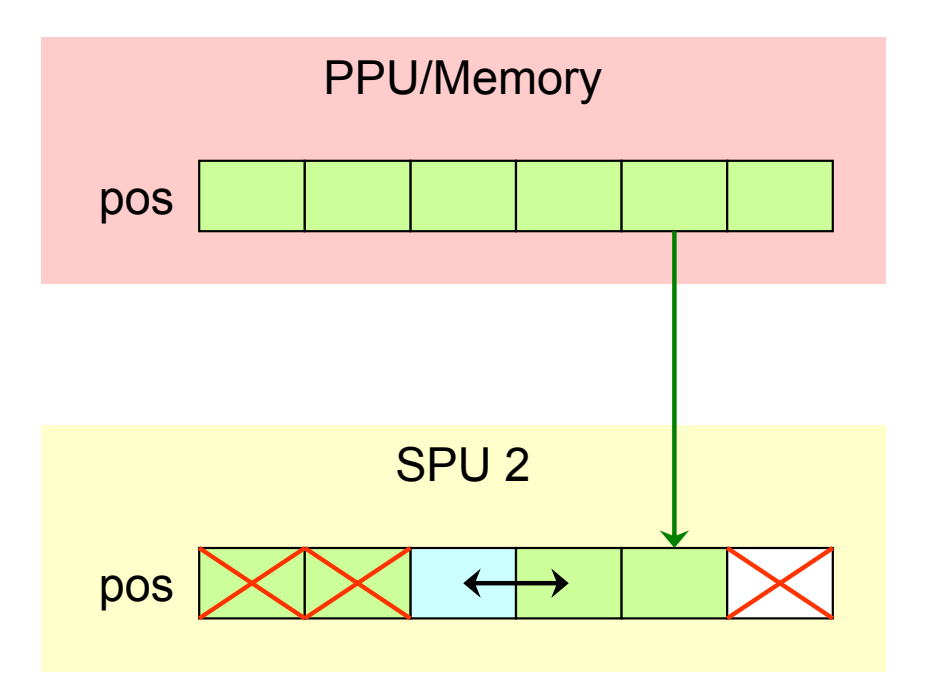

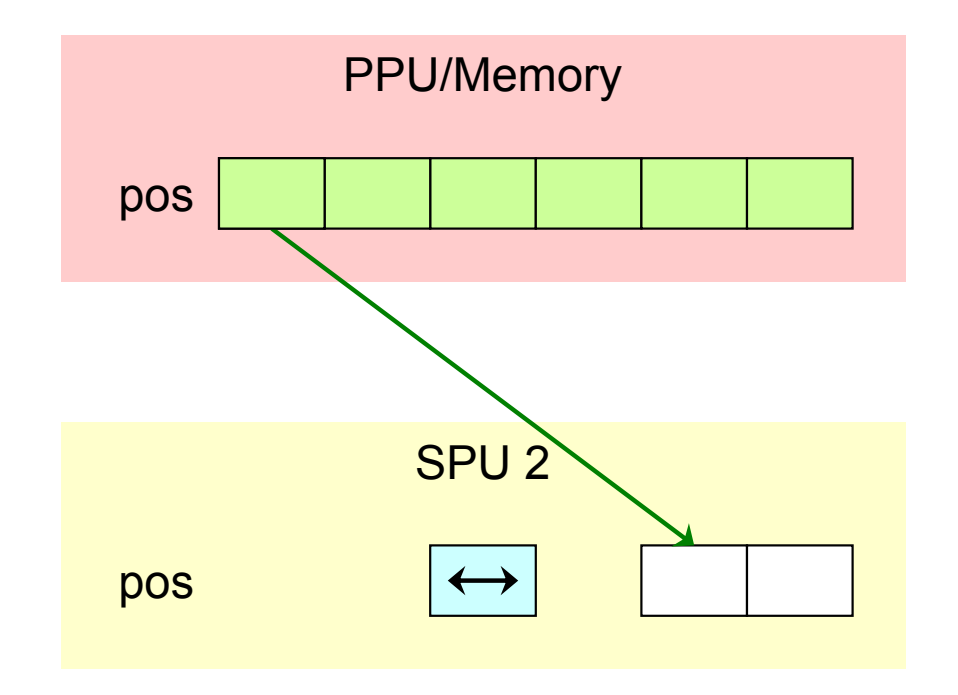

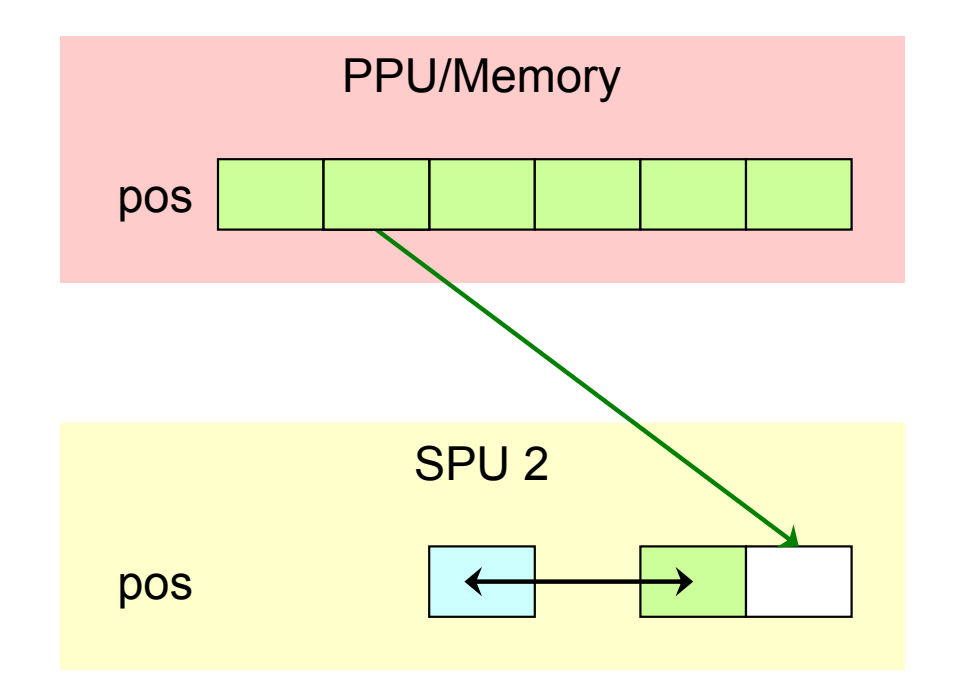

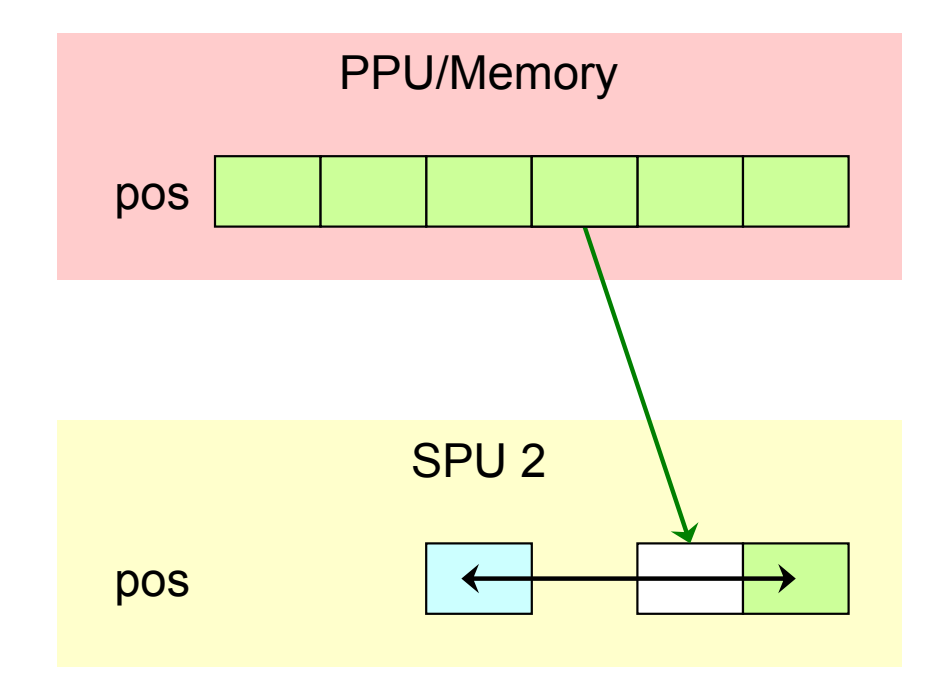

## **Exercise (20 minutes)**

- ● Read over the code for the pipelined version
	- $\overline{\phantom{a}}$ rec2/sim3/spu/sim\_spu.c
- ● Implement double-buffering
	- $\blacksquare$ Start from the pipelined version

### **Recitation Plan**

- Lab 1 solution
- SPE-SPE communication
- ●Patterns for mapping computation to SPEs
- ● Cell-ifying a sample program
	- $\mathcal{L}_{\mathcal{A}}$ Hands on programming
	- $\overline{\phantom{a}}$ **Optimizations**
- Useful resources

## **Other Performance Optimizations**

- $\bullet$  Keep data transfer on-chip
	- $\overline{\mathbb{R}^n}$  Copy updated positions of other objects from the local store of the SPU responsible for them instead of memory
	- $\mathcal{L}_{\mathcal{A}}$ Most likely will not affect performance by much
- ●SIMD-ization
- ●Loop unrolling
- ●Future lectures and recitations

### **SPE Threads**

- $\bullet$ Not the same as "normal" threads
- SPE does not have protection, can only run one thread at a time
	- Π PPU can "forcibly" context-switch a SPE by saving context, copying out old local store/context, copying in new
- Current SDK does not support context switching SPEs
	- SPE threads are run on physical SPEs in FIFO order
	- $\blacksquare$  If more threads than SPEs, additional threads will wait for running threads to exit before starting
- Don't create more threads than physical SPEs
- $\bullet$ Cell processor has 8 physical SPEs, 6 enabled on PS3 Linux

### **More Useful Functions**

#### ● PPU (libspe)

- SPE thread groups and events
	- Wait or poll for interrupting mailbox messages and other events from all threads in a group
	- spe\_create\_group, spe\_get\_event
- SPU
	- SPE events
		- Wait or poll for mailbox/signals/DMA completion/other by mask
		- spu\_write\_event\_mask, spu\_read\_event\_status, spu\_stat\_event\_status, spu\_write\_event\_ack
	- **SPU decrementer** 
		- Register that counts down at a fixed rate
		- Accurately time parts of SPU program
		- spu\_read\_decrementer, spu\_write\_decrementer

### **List of Useful Functions**

#### PPU (libspe)

**spe\_create\_thread spe\_wait**

**spe\_write\_in\_mbox spe\_stat\_in\_mbox**

**spe\_read\_out\_mbox spe\_stat\_out\_mbox**

**spe\_write\_signal**

**spe\_get\_ls spe\_get\_ps\_area**

**spe\_mfc\_get spe\_mfc\_put spe\_mfc\_read\_tag\_status**

**spe\_create\_group spe\_get\_event**

#### SPU

**mfc\_get mfc\_put mfc\_stat\_cmd\_queue mfc\_write\_tag\_mask mfc\_read\_tag\_status\_all/any/immediate**

**spu\_read\_in\_mbox spu\_stat\_in\_mbox**

**spu\_write\_out\_mbox, spu\_write\_out\_intr\_mbox spu\_stat\_out\_mbox, spu\_stat\_out\_intr\_mbox**

**spu\_read\_signal1/2 spu\_stat\_signal1/2**

**spu\_write\_event\_mask spu\_read\_event\_status spu\_stat\_event\_status spu\_write\_event\_ack**

**spu\_read\_decrementer spu\_write\_decrementer**